# HMD based VR Service Framework

**July 31 2017 Web3D Consortium Kwan-HeeYoo Chungbuk National University khyoo@chungbuk.ac.kr**

## What is Virtual Reality?

#### Making an electronic world seem real and interactive

- Not static 3D image
- Not movies
- Moving within the 3D world
- Manipulating objects in the 3D world

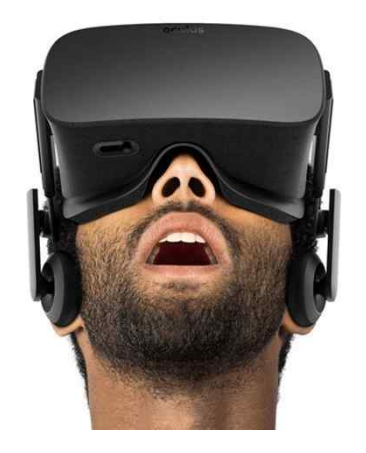

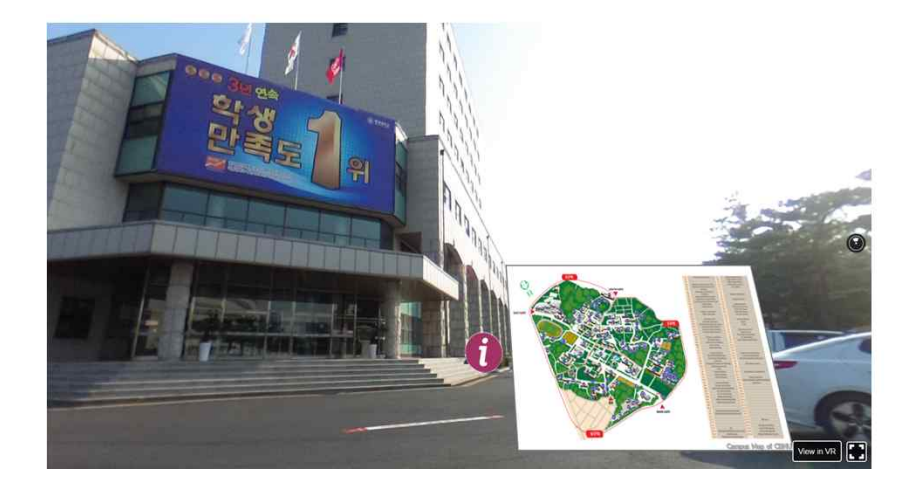

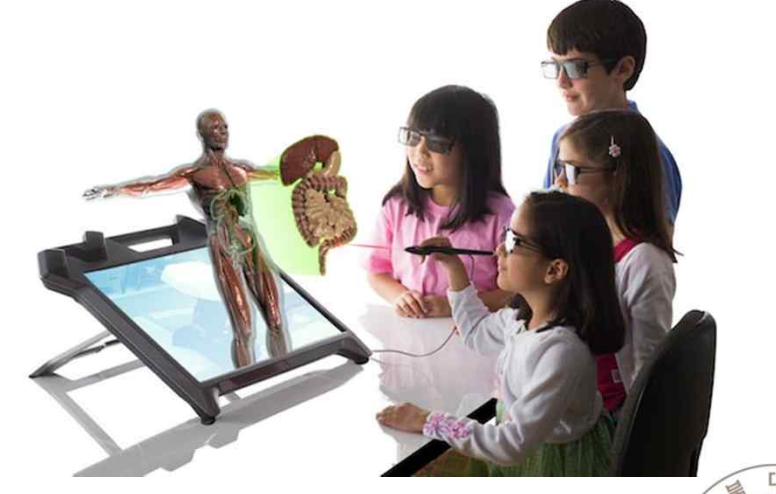

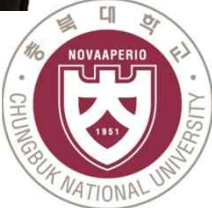

# Type of VR Experiences

#### $\triangleright$  Immersive Spaces

- 360º Panorama image/Video
- High visual quality
- Limited interactivity
	- Changing viewpoint orientation
- -User can turn head to see different views
- Fixed Position
- $\triangleright$  Immersive Experiences
	- 3D graphics
		- Lower visual quality
	- High interactivity
		- Movement in space
		- Interact with virtual objects

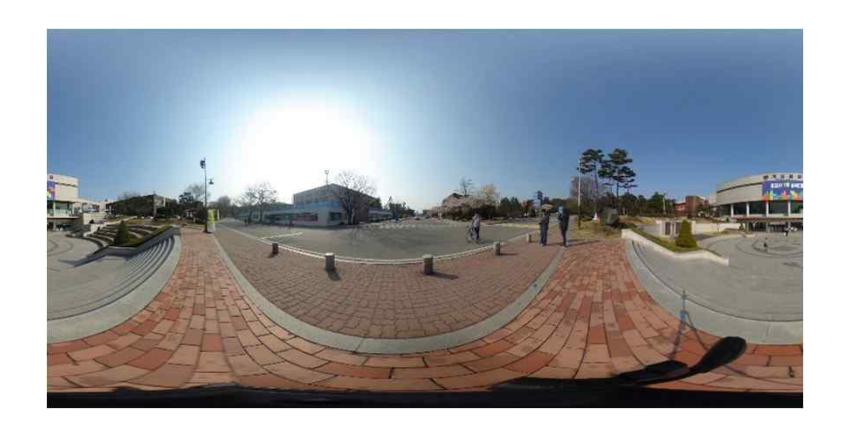

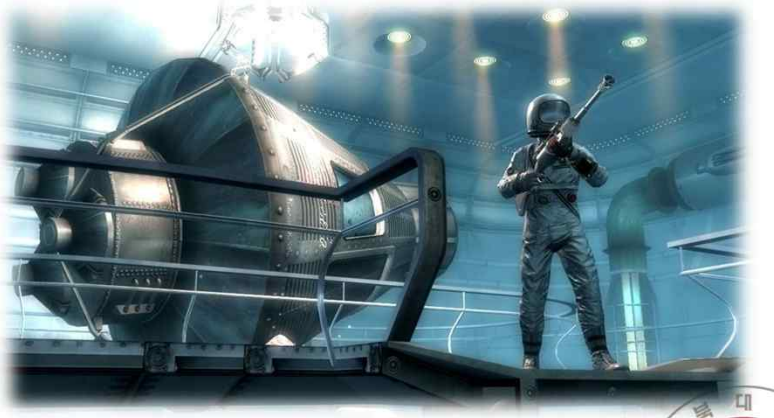

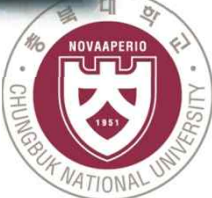

#### Where 360° VR Walking Tour can apply?

- Virtual Map (University Campus, Hospital, Company, Factory…)
- Visiting Place (Park, Resort, Mountain, Temple…)
- Business Place (Hotel, Restaurant, bars,…)
- More effective than Streetview
	- Add more information
	- Custom
	- Own system
	- Own website

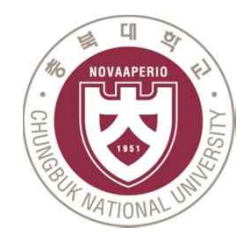

# Computer based Vs. Mobile VR

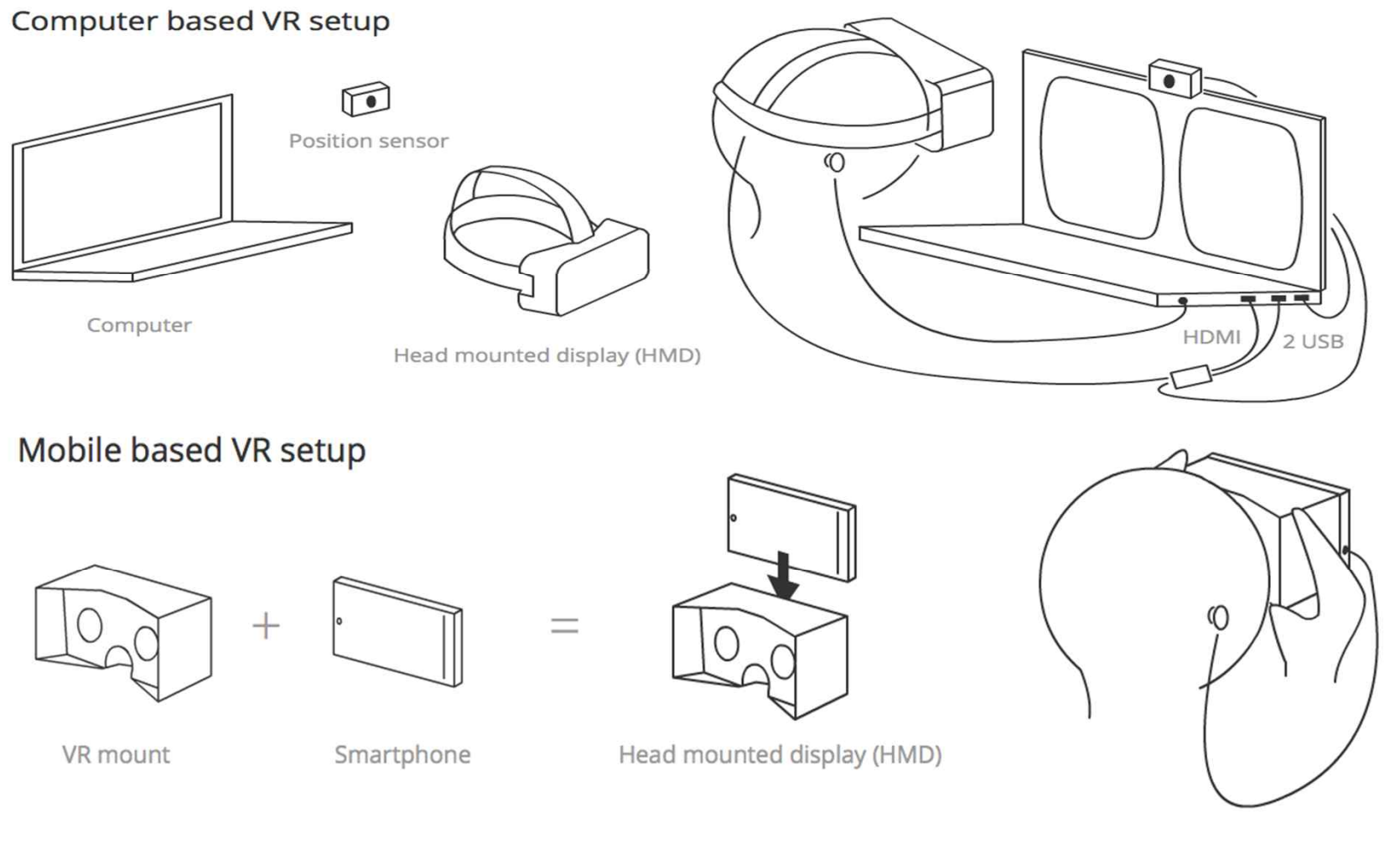

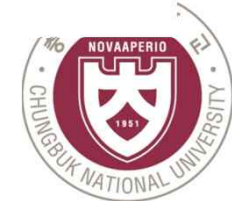

# VR hardware explosion

- Increasing of Virtual reality hardware
- Affordable stereoscopic displays
- Head Mounted Display
- Motion tracking
- Head tracking

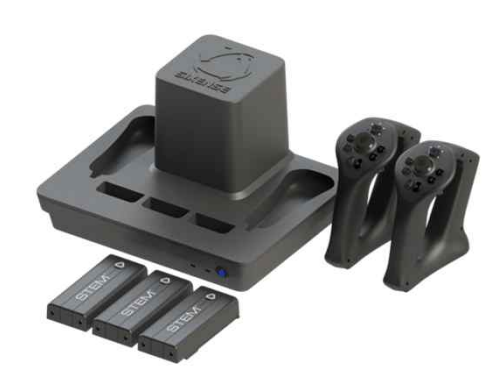

VR input devices

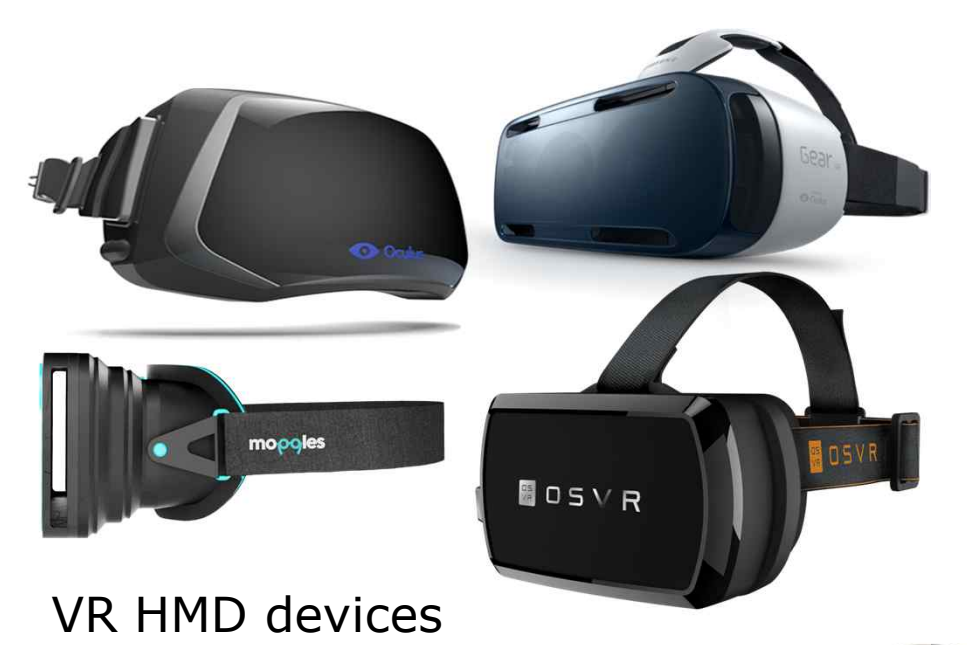

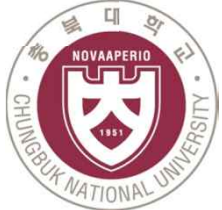

# PC HMDs

- PC HMDs refer to Desktop peripheral acts as external monitor
- Provide deepest, most immersive VR
- Position and orientation tracking
- Tethered one or more cables connect to computer such as camera for position tracking

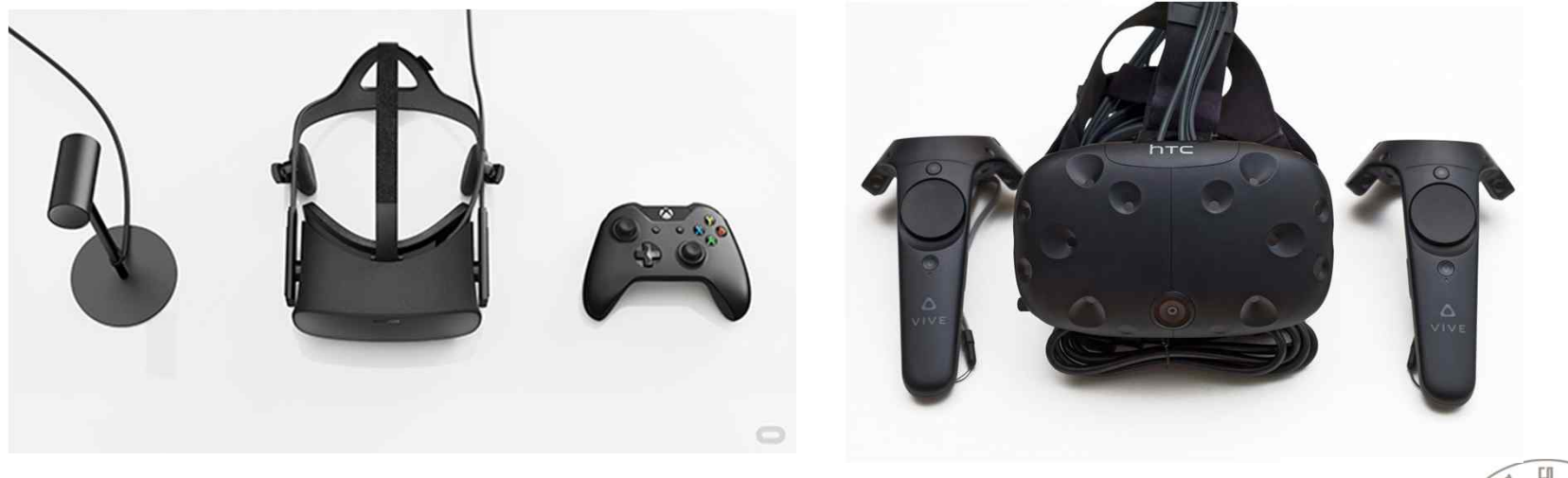

Oculus Rift **HTC VIVE** 

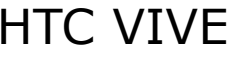

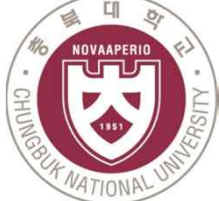

# Mobile HMDs

- Custom Android build/ Oculus mobile SDK
- Orientation tracking only
- Support for S6 coming Samsung Gear VR
- Support for LG G5 LG VR
- 110 diagonal FOV Gear VR
- 1000hz refresh rate Gear VR

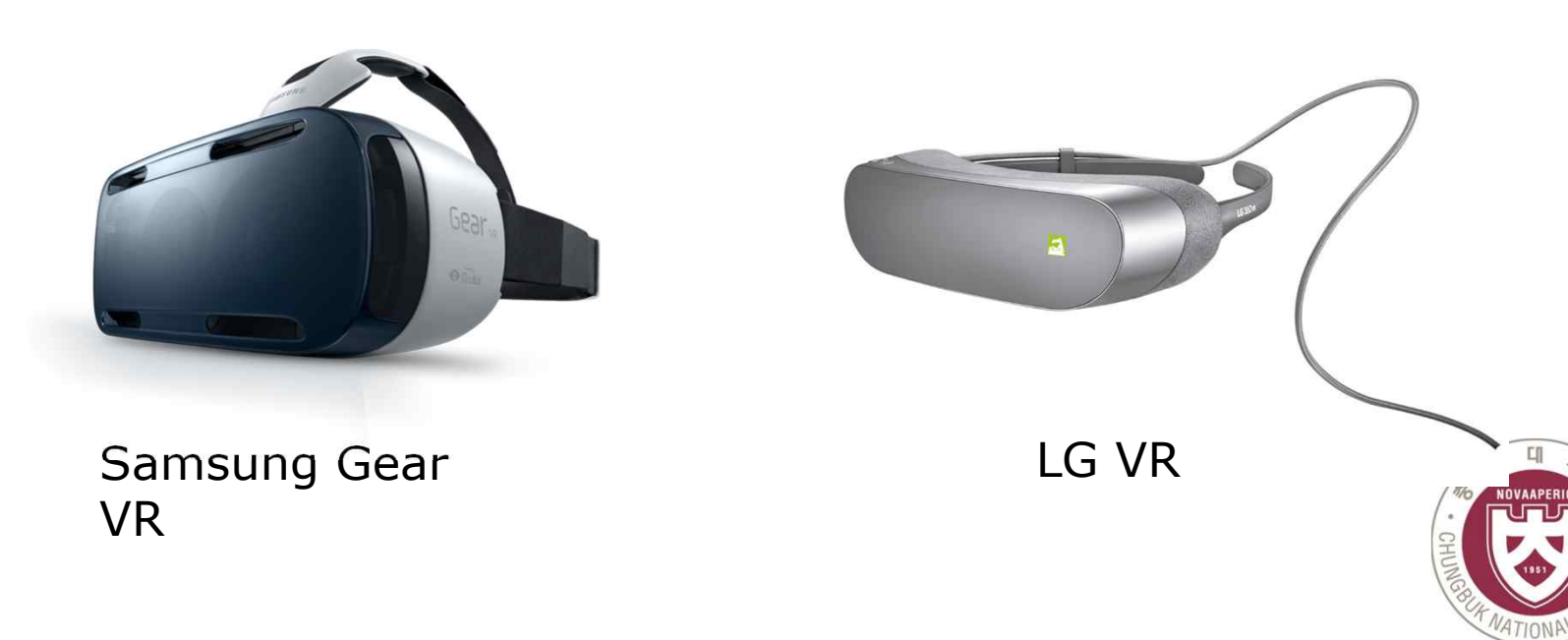

### Drop-in phone viewers

- Open specification for mobile VR
- Orientation tracking only
- Standard Android, iOS support, using simple stereo rendering and accelerometer tracking
- Just add SmartPhone
- 90 degree FOV Cardboard
- 200hz refresh rate

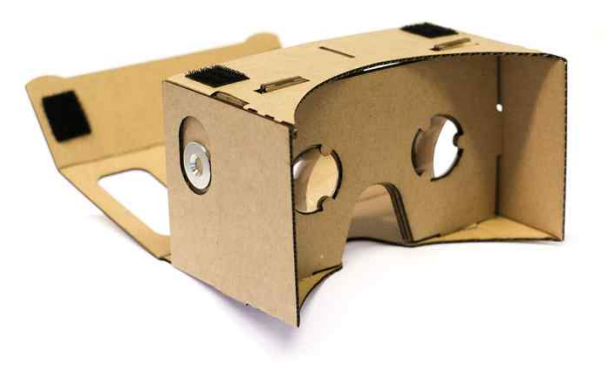

Google Cardboard

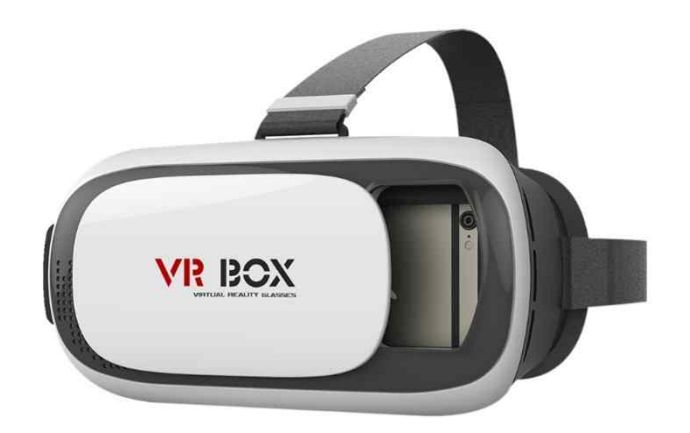

VR BOX

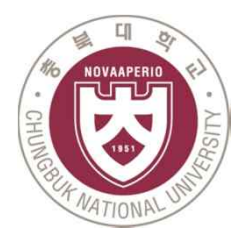

### HMD VR service using X3D

Capturing spherical panorama photos with 360° camera devices

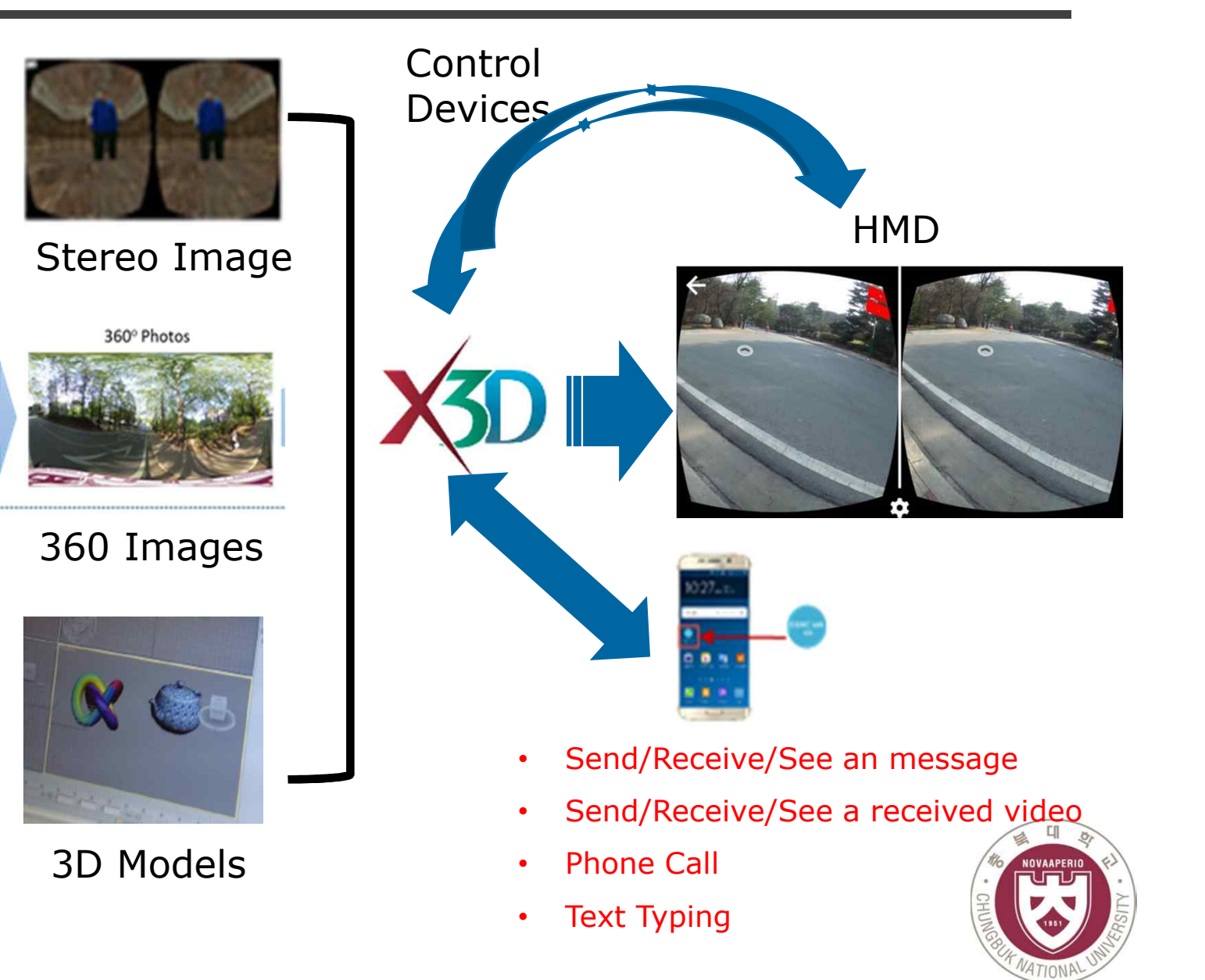

#### X3D VR walking tour

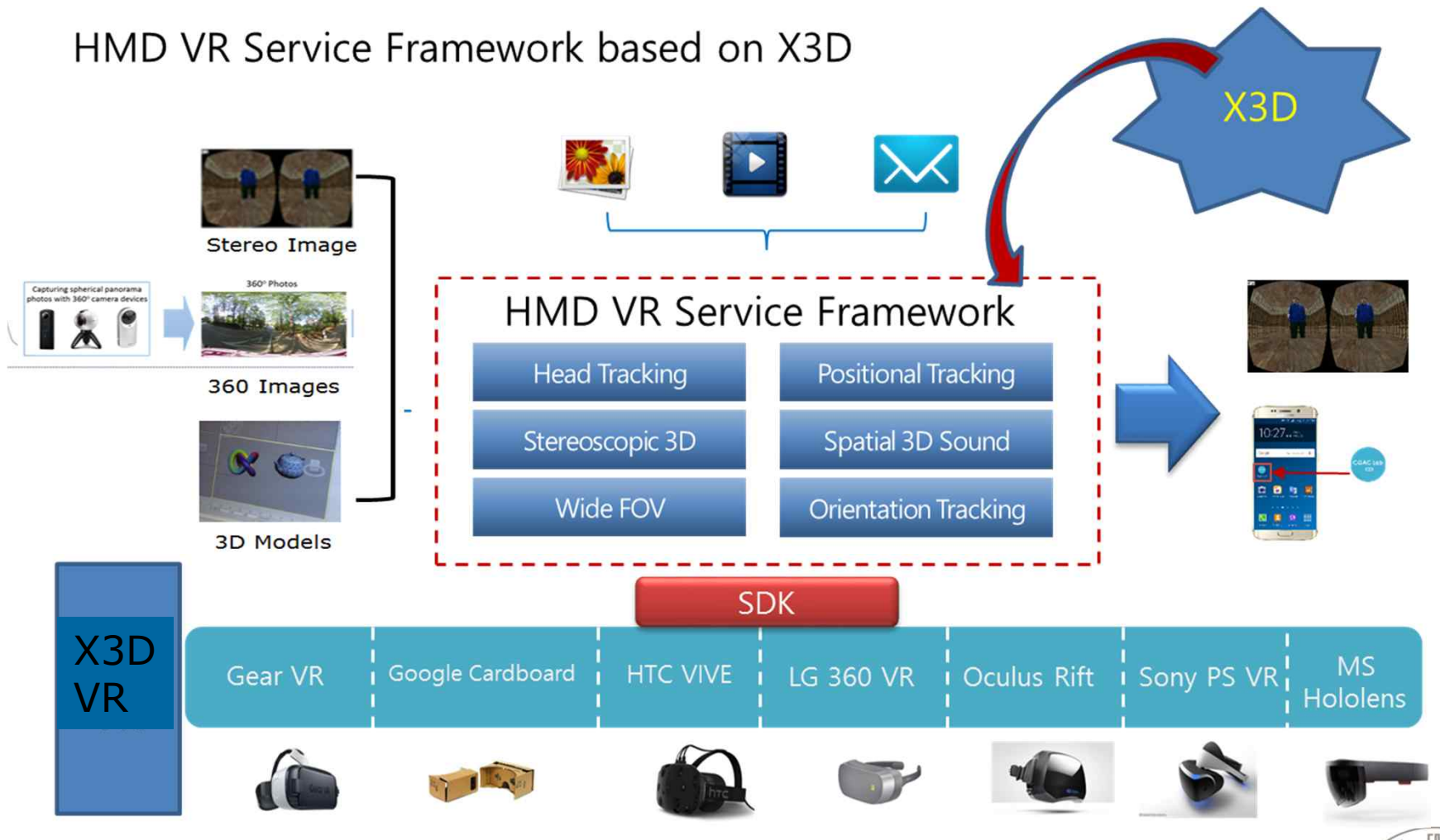

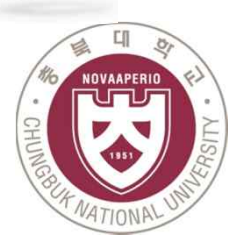

#### HMD VR service Issues using X3D

- Interaction of X3D content and HMD devices
- Fisheye lens
- Display 4K (2,024 x 2,200) pixels
- A 90Hz refresh rate and 100 nits brightness
- Latency
- Bandwidth
- Seamless message services through smartphones

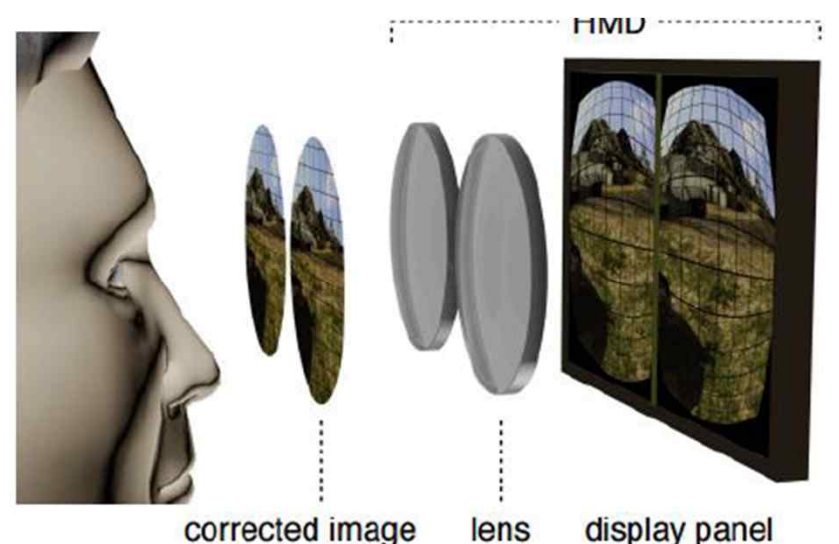

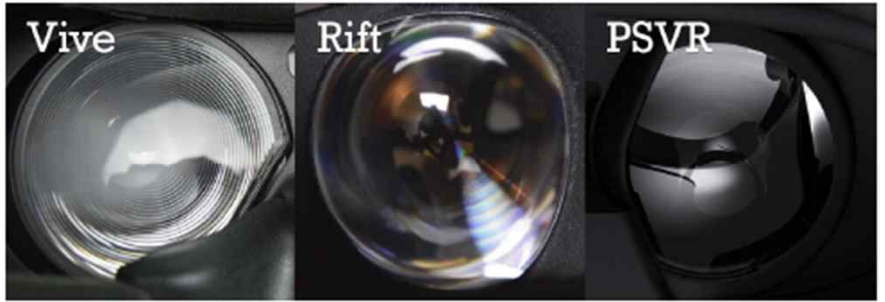

Fisheye lens

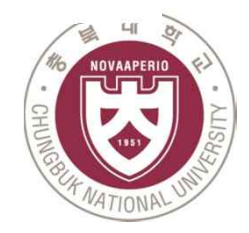

#### Interaction of X3D Content and HDM devices

Image generating : One of the most time consuming task in Virtual Reality is generation of 360° images, 3D Objects and 3D world.

Stereo Vision: Accomplished by creating two diff erent images of the world once for each eye.

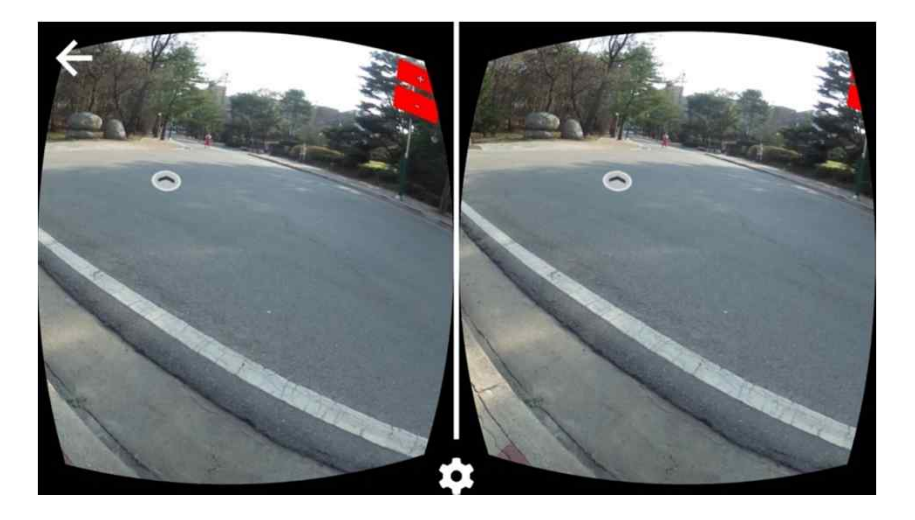

Manipulation & Control Devices : One key element for interaction to the virtual world that is tracking the position of real world objects such as head tracking, side-by-side stereo rendering, spatial audio rendering, detecting user inputs such as the trigger.

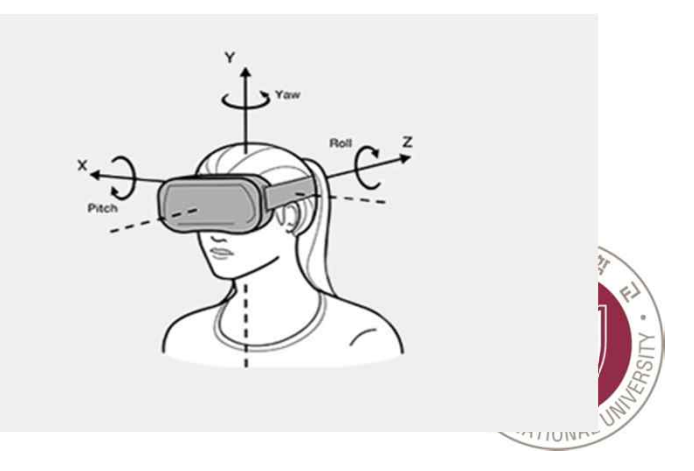

Stereoscopic vision is the normal vision humans and (most) animals have  $-$  the perception of two slightly differing images (one from each eye) as a single image. This results in depth perception, helping us to see the world in glorious 3D.

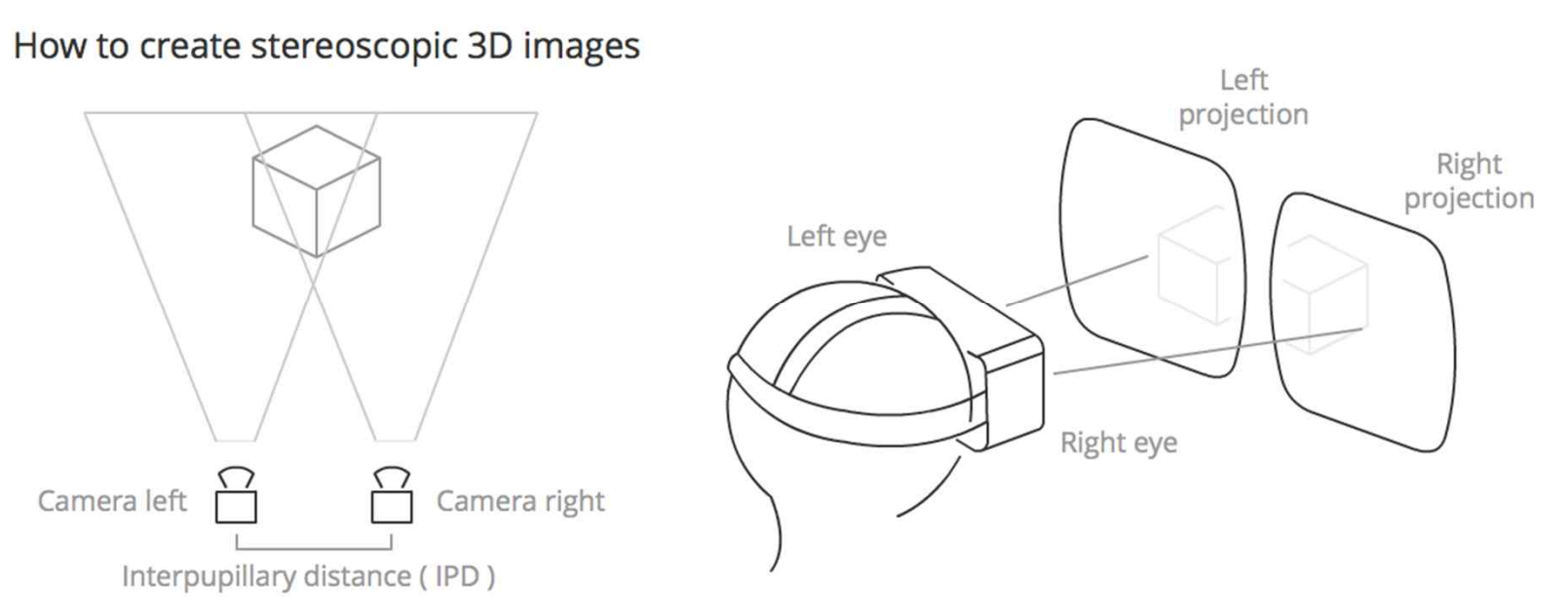

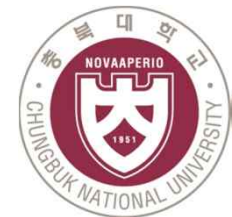

# POSITION AND ORIENTATION

The position sensor detects information concerning the HMD and constantly outputs it.

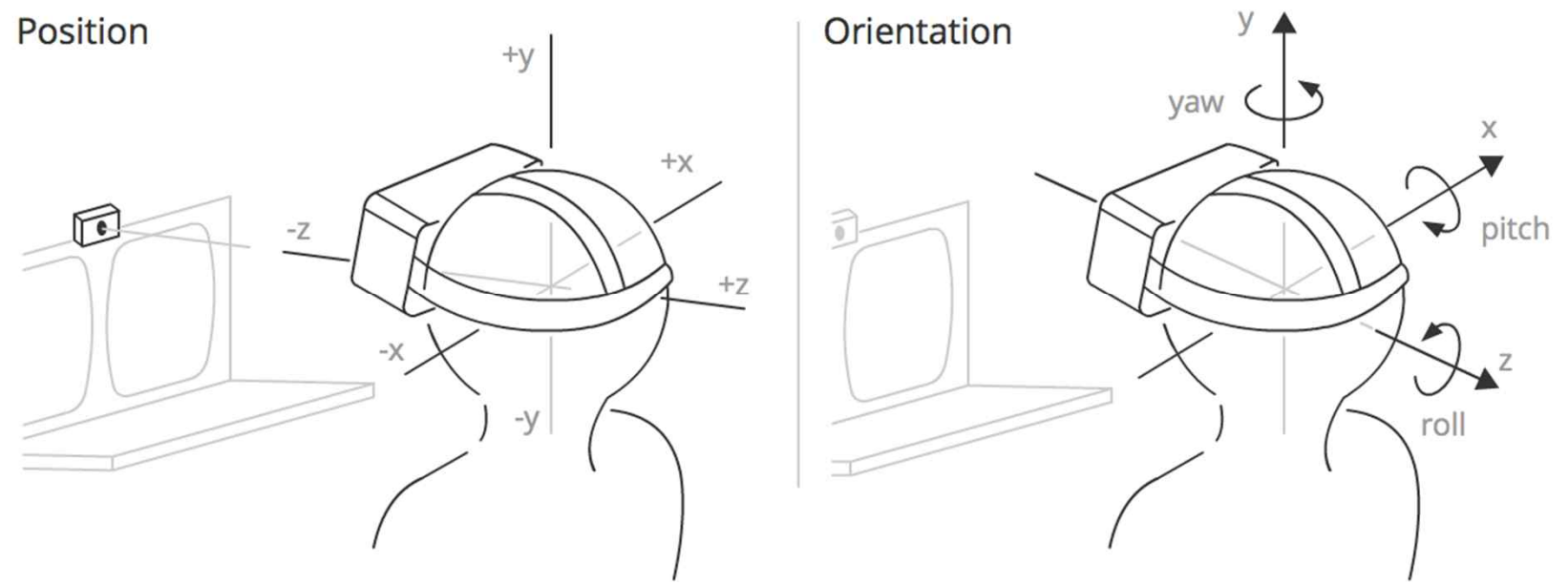

Position :The position of the HMD along three axes in a 3D coordinate space. x is to the left and right, y is up and down, and z is towards and away from the posi tion sensor.

Orientation :The rotation of the HMD around three axes in a 3D coordinate space. Pitch is rotation around the x axis, yaw is rotation around the y axis, and roll is rotation around the z axis.

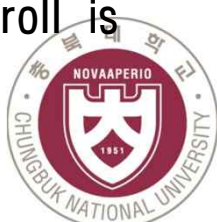

# FIELD OF VIEW ( FOV )

The field of view (FOV) is the area that each of the user's eyes can reasonably be expected to see.

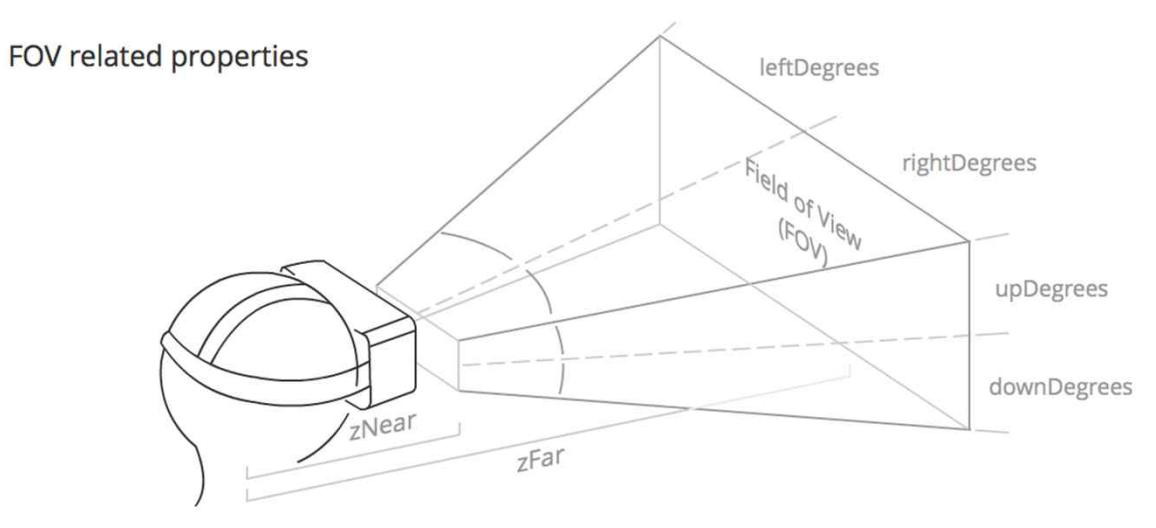

- $\checkmark$  upDegrees: The number of degrees upwards that the field of view extends in.
- $\checkmark$  rightDegrees: The number of degrees to the right that the field of view extends in.
- $\checkmark$  downDegrees: The number of degrees downwards that the field of view extends in.
- $\checkmark$  leftDegrees: The number of degrees to the left that the field of view extends in.
- $\checkmark$  zNear: The distance from the middle of the user's head to the start of the visible FOV.
- $\checkmark$  zFar: The distance from the middle of the user's head to the end of the visible FOV

# Specification of HMD Devices

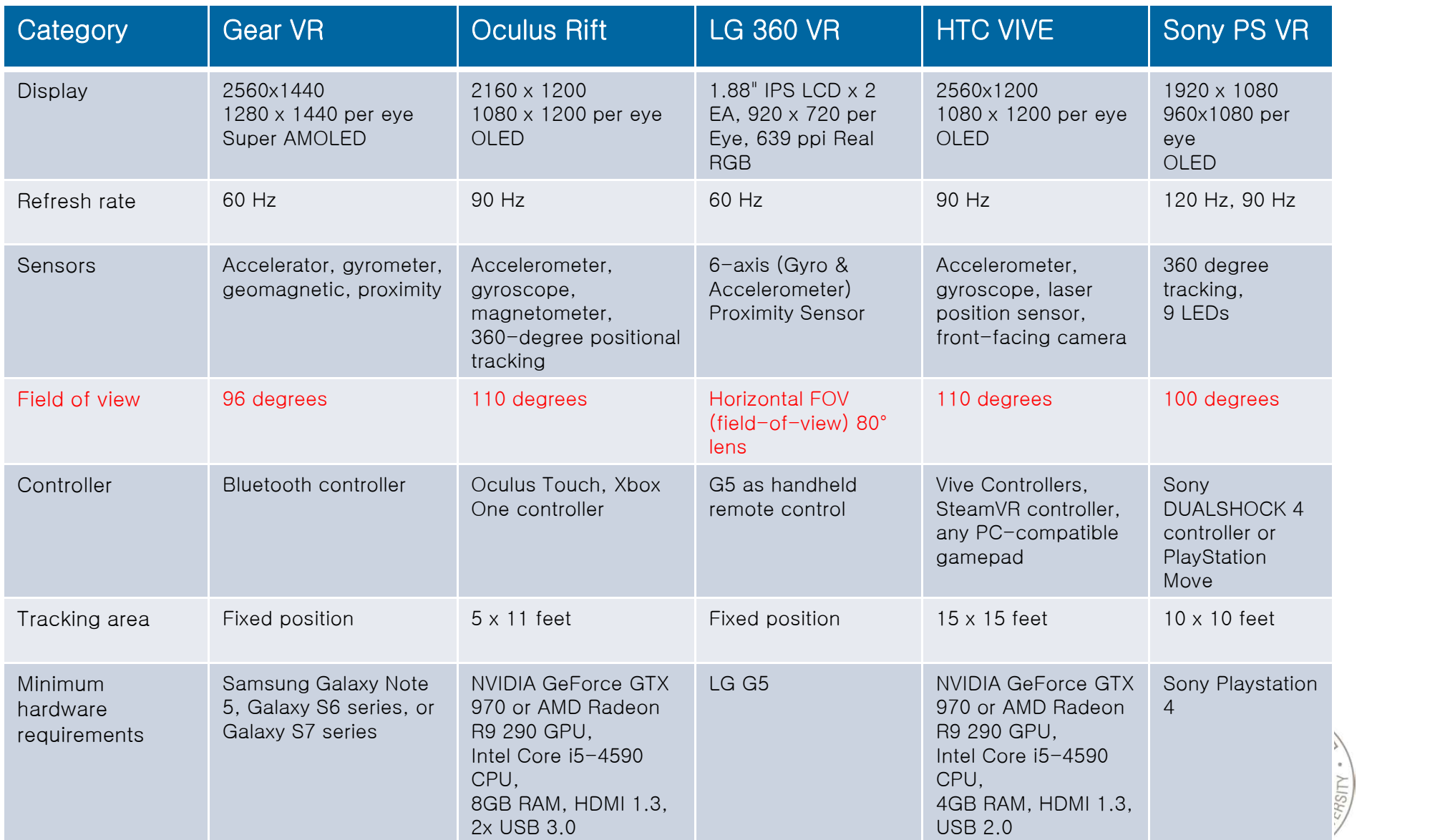

**WINDING** 

# Global Scheme of WebVR

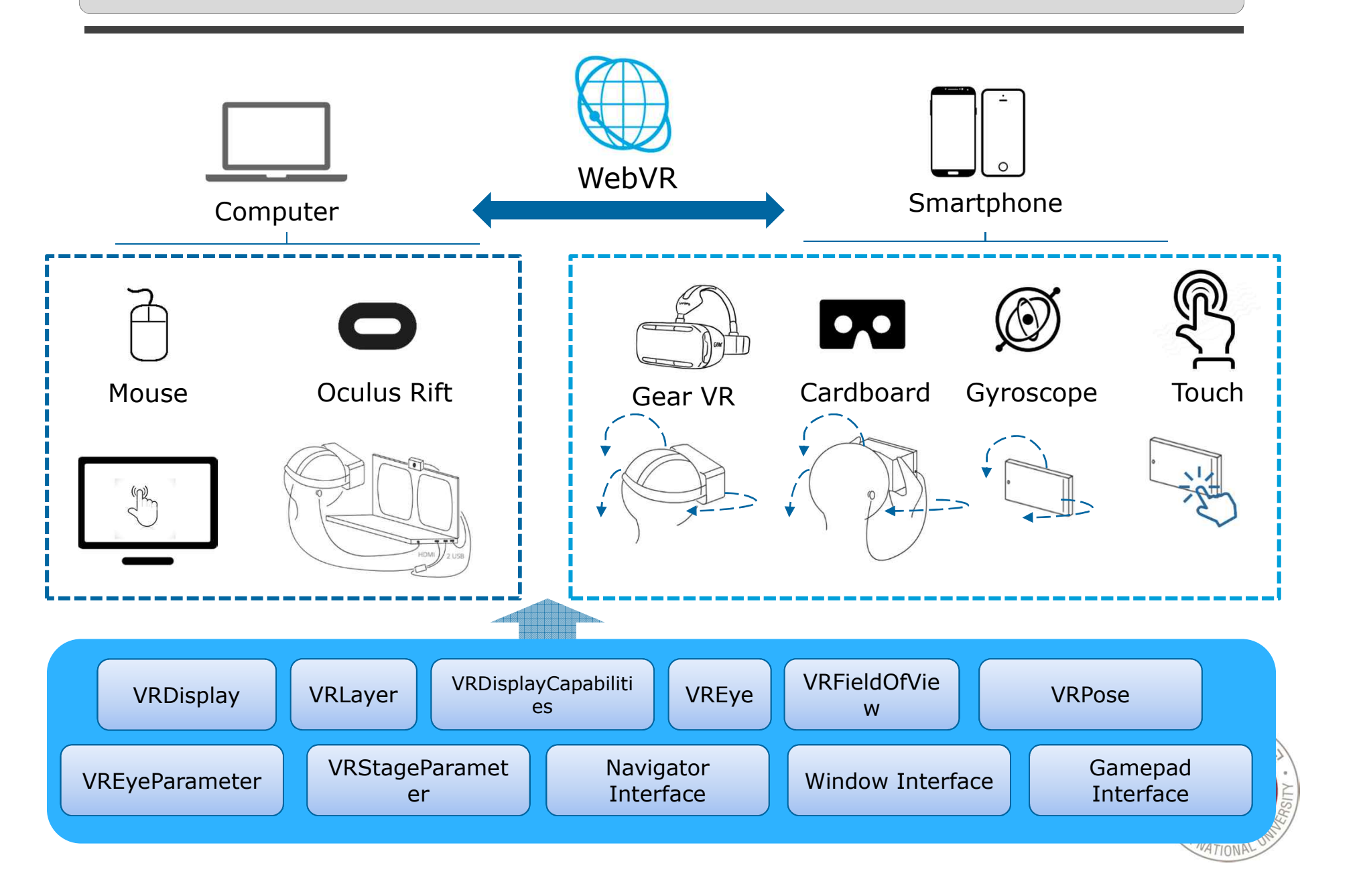

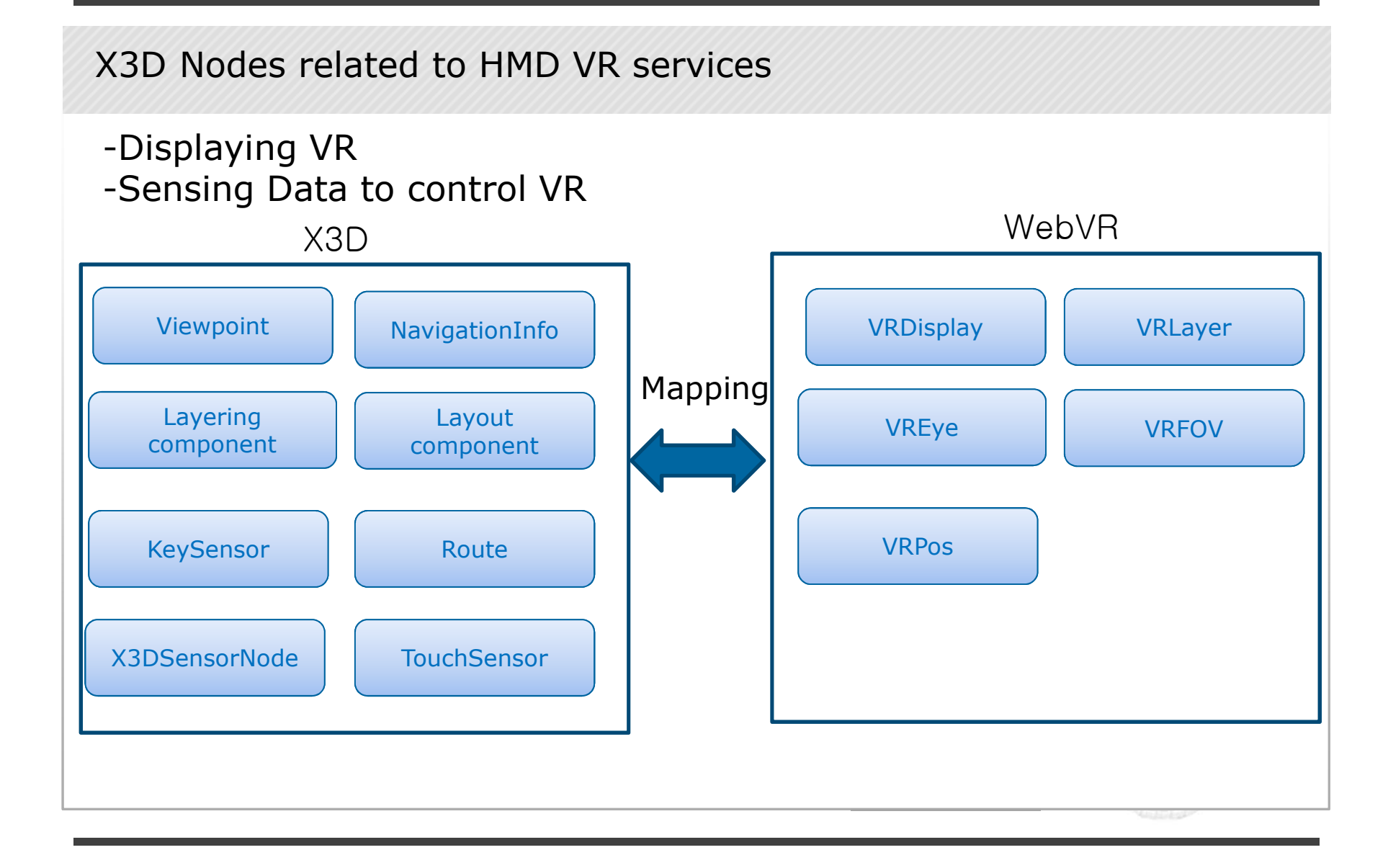

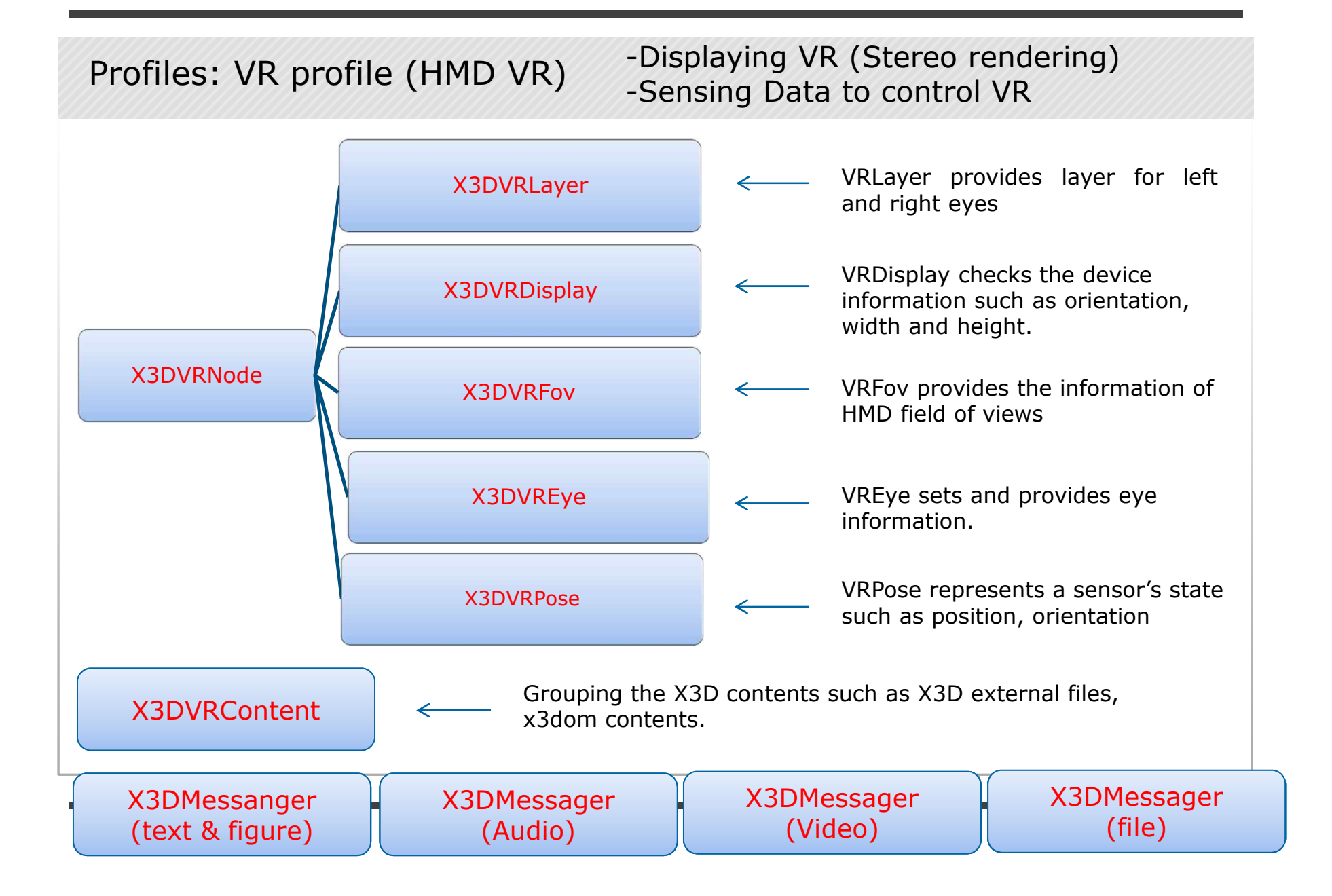

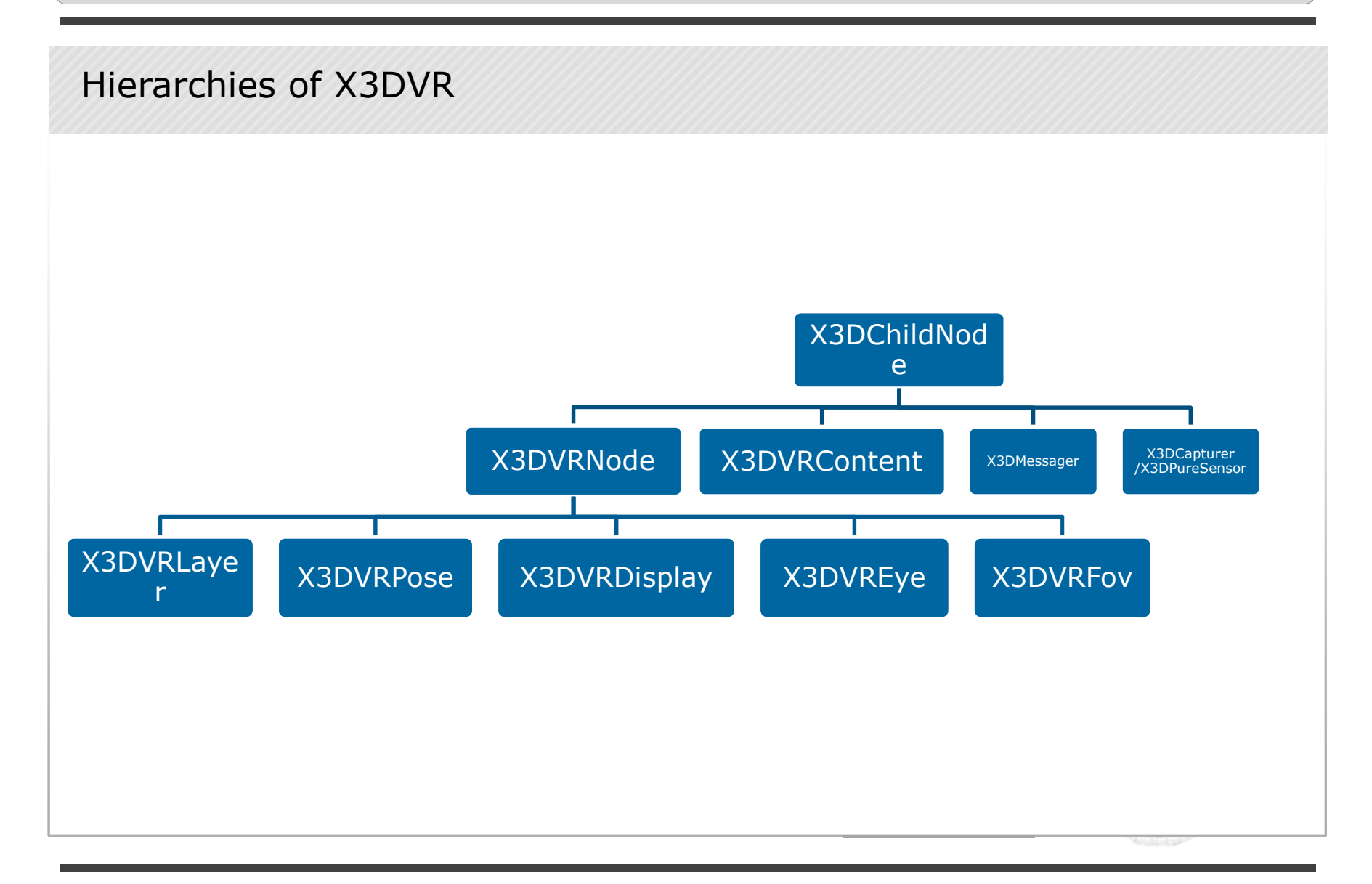

### HMD VR service using X3D

Capturing spherical panorama photos with 360° camera devices

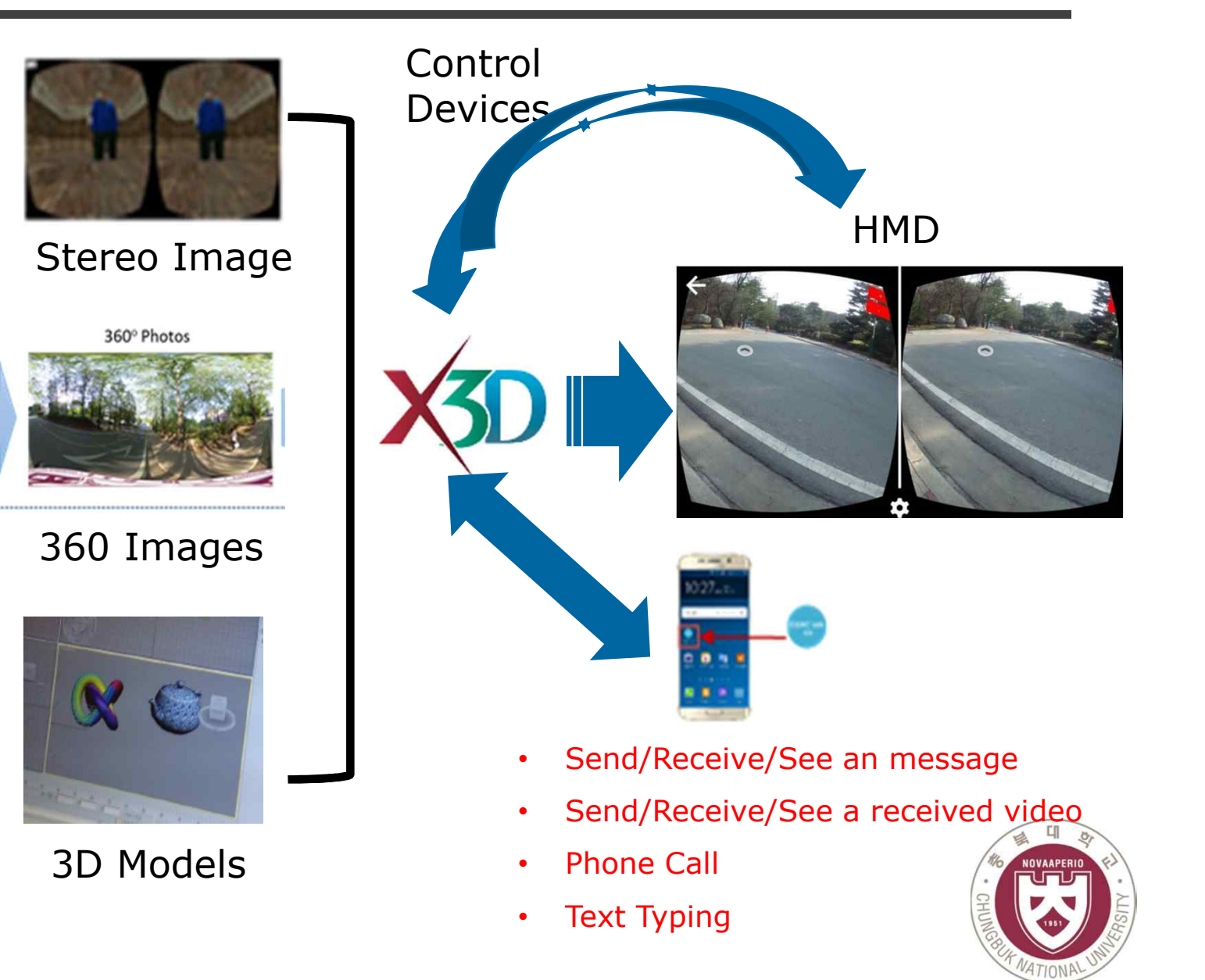

# HMD VR Service based on Stereo Video

Left image Right image

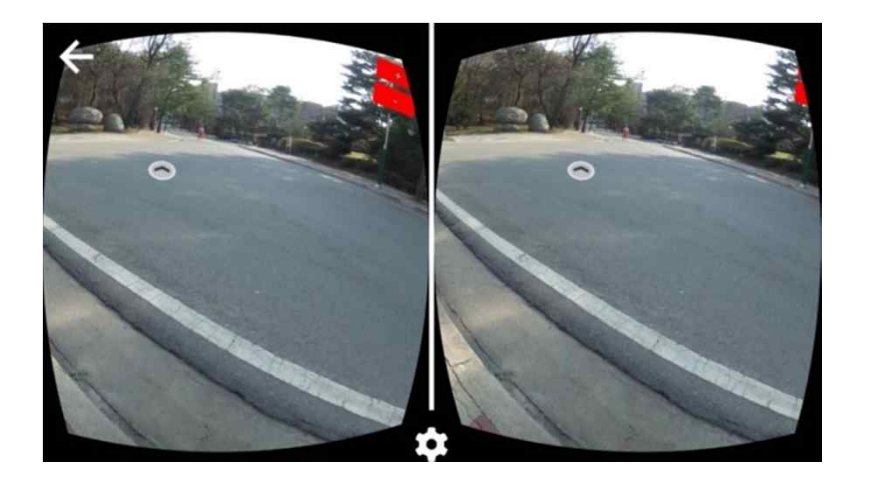

stereoimage.jpg

Fisheye Lens

Image Distortion

Texture images

### 360° VR Tour Development

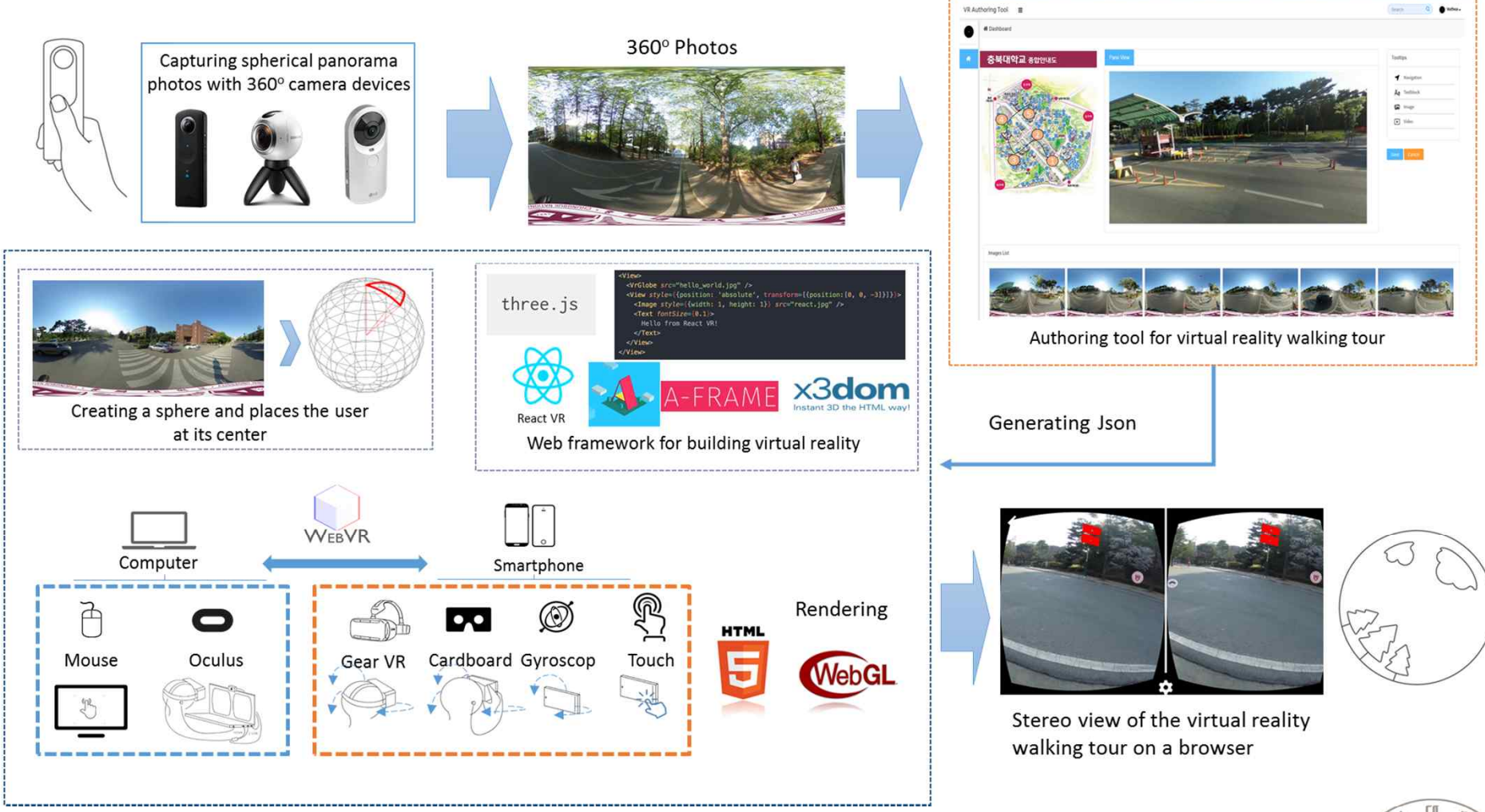

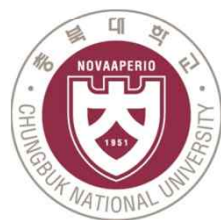

#### Panorama images for visualizing 360 scene

- 360° VR Tour app is composed by a panorama (pano) image, cubic and spherical
- A panorama image allows you to see the image from every angle including above, below, behind and next to you, that's the reason they are also called 360 images or spherical panoramas.

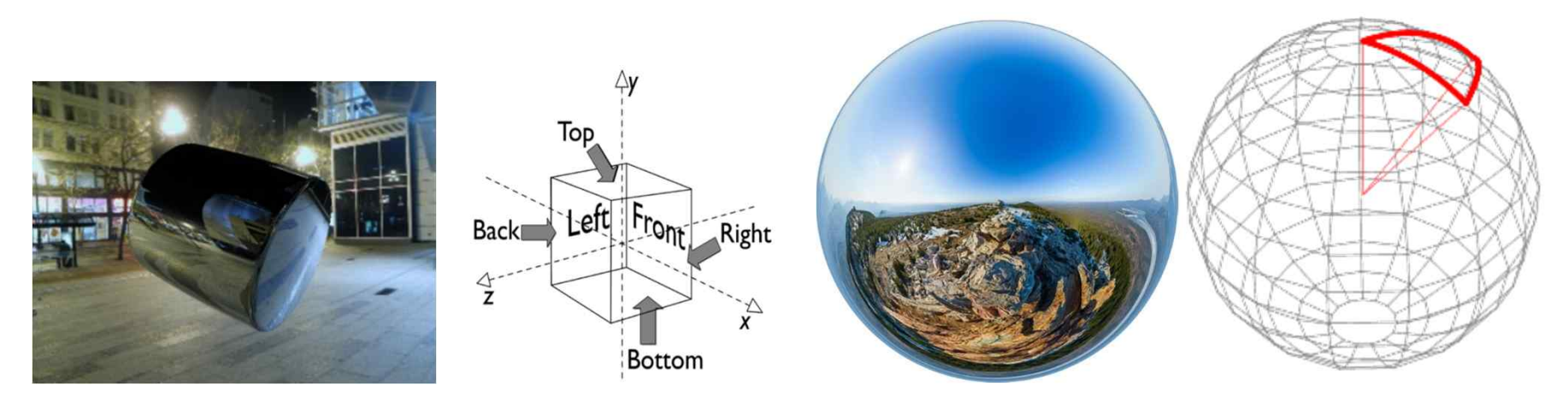

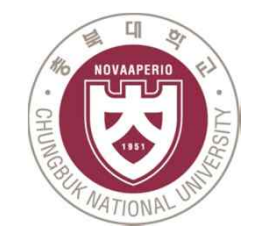

#### X3D Panorama image

- Cubic : Skybox mapping (Background) (6 images)
	- : 3D provides panoramic background node for Universal media

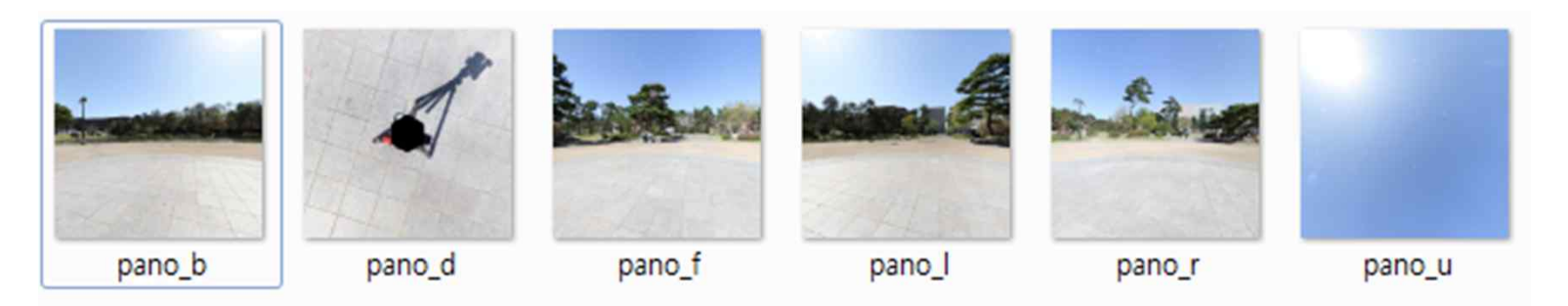

- Equirectangular: Spherical mapping (360 image) Size: 2048x2048
	- : Sphere and Image Texture

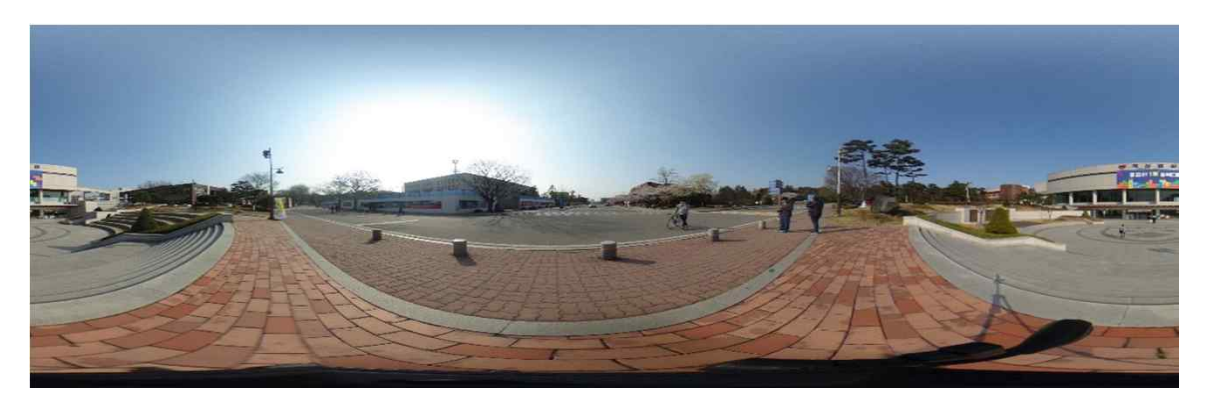

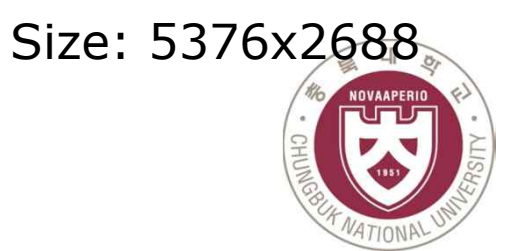

#### X3D Cubic panoramas

- Cubemaps are the other format of 360 panoramas. This format uses six images for the six faces of a cube that will fill the sphere around us. It's also known as a skybox.

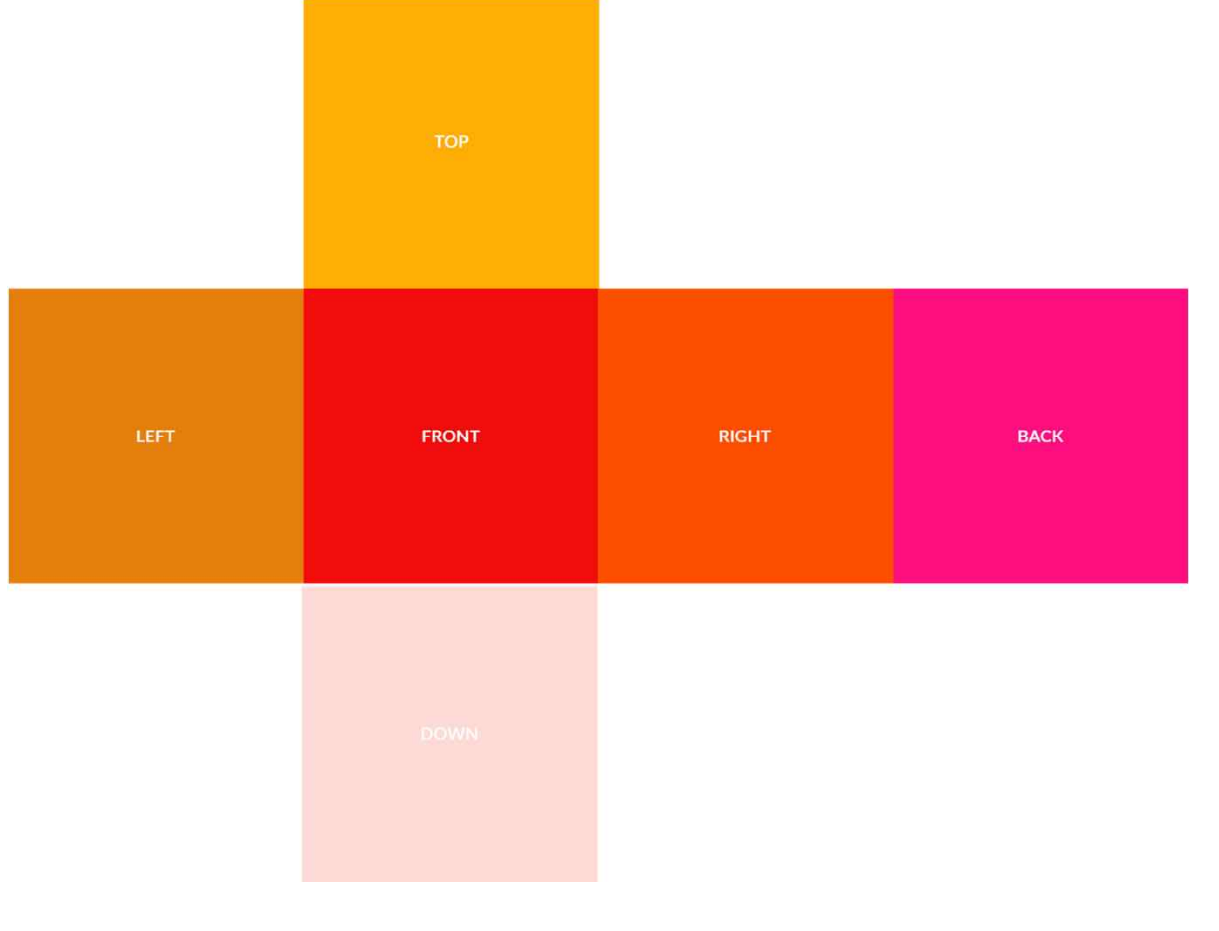

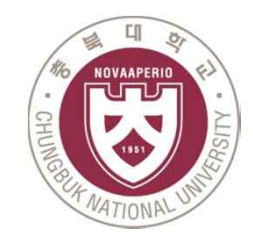

#### X3D Cubic panos

- In 2D layouts, the X-axis points to the right and the Y-axis points down, which means that the top left is (0, 0) and the bottom right will be the width and the height of the element at (width, height).

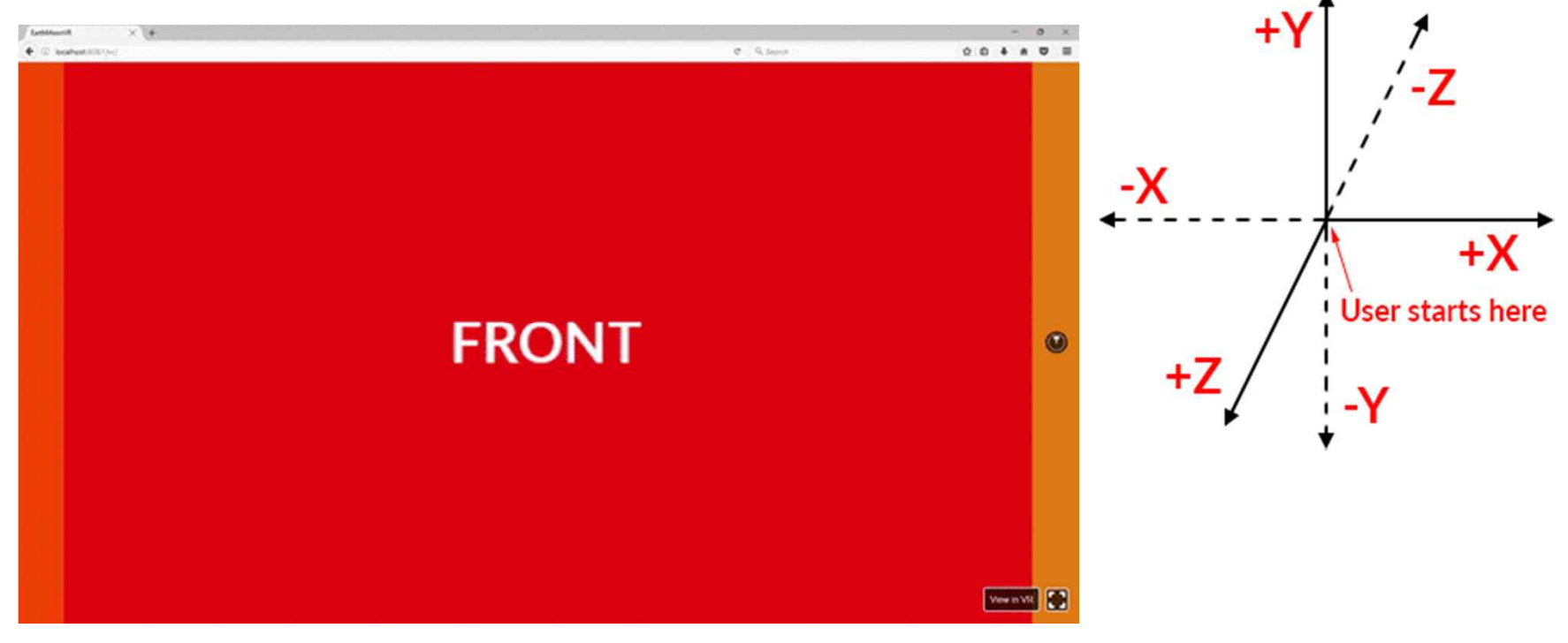

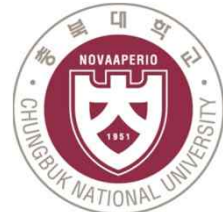

# $X3D 360°$  image - cubic

- X3D provides panoramic background node for Universal Fields $\rightarrow$ <br>These are the X3D / X3DOM fields of this node. Values should usually be received / set as strings via DOM functions (i.e., using

setAttribute("myFieldName", "myFieldValue") and getAttribute("myFieldName")).

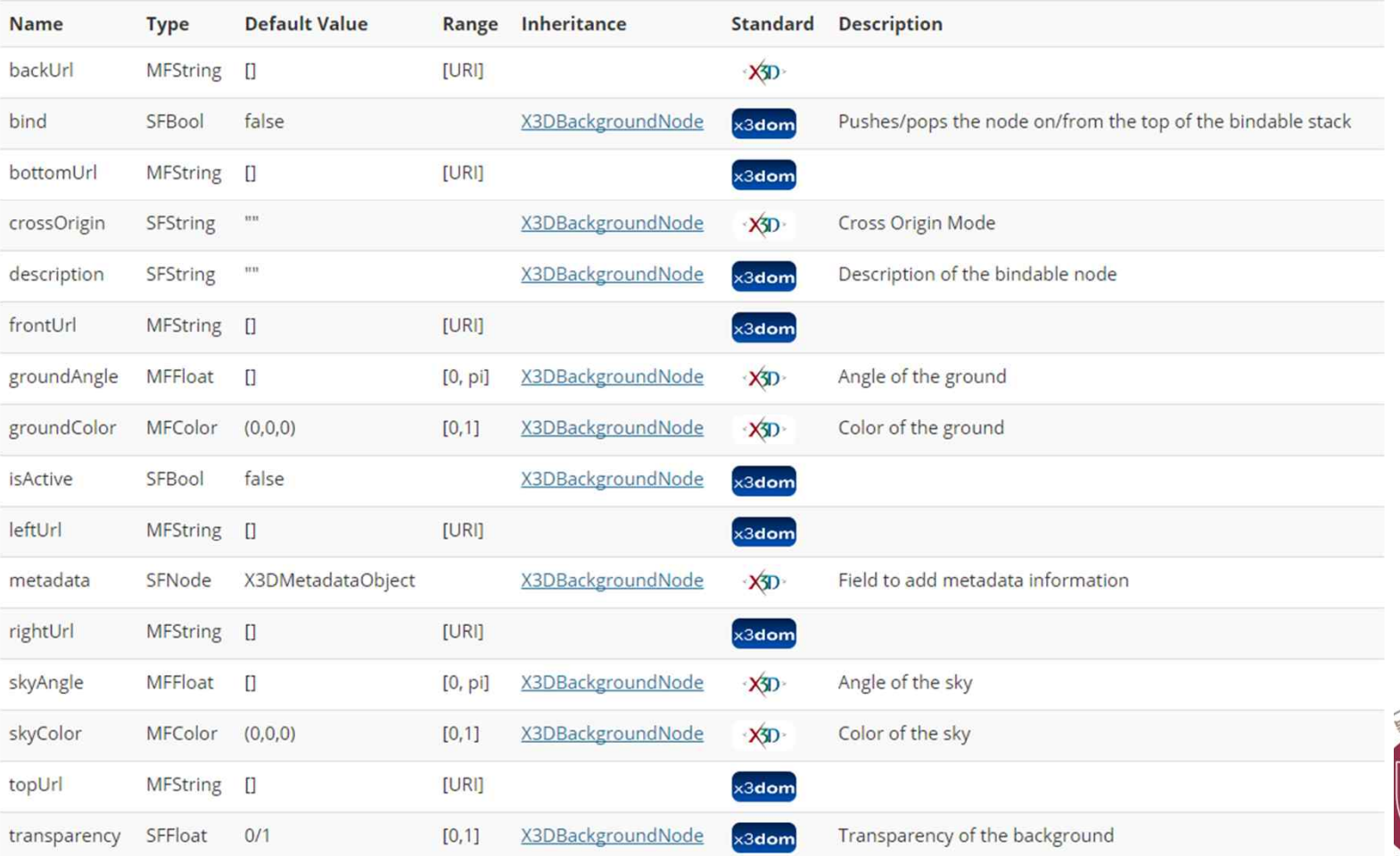

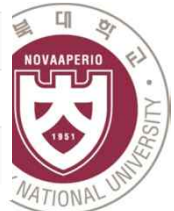

#### $X3D 360^\circ$  image - cubic

```
<X3D showStat='false' showLog='false' style='...'>
  <Scene DEF='scene'>
    <Viewpoint position="0 0 4"></Viewpoint>
    <Background id='back1'
        backUrl='"../img/cubic/pano b.jpq"' bottomUrl='"../img/cubic/pano d.jpq"'
        frontUrl='"../imq/cubic/pano f.jpq"' leftUrl='"../imq/cubic/pano l.jpq"'
        rightUrl='"../imq/cubic/pano r.jpq"' topUrl='"../imq/cubic/pano u.jpq"'>
    </Background>
    <Transform>
      <Shape><Appearance>
            <Material diffuseColor=".7 .7" specularColor=".5 .5 .5" ></Material>
            <ComposedCubeMapTexture repeatS="false" repeatT="false">
                <ImageTexture containerField="back" url="../img/cubic/pano b.jpg"></ImageTexture>
                <ImageTexture containerField="bottom" url="../img/cubic/pano d.jpg"></ImageTexture>
                <ImageTexture containerField="front" url="../img/cubic/pano f.jpg"></ImageTexture>
                <ImageTexture containerField="left" url="../img/cubic/pano l.jpg"></ImageTexture>
                <ImageTexture containerField="right" url="../img/cubic/pano r.jpg"></ImageTexture>
                <ImageTexture containerField="top" url="../img/cubic/pano u.jpg"></ImageTexture>
            </ComposedCubeMapTexture>
        \langle/Appearance>
        <Sphere solid="false" ></Sphere>
      \langle/Shape\rangle\langle/Transform>
  \langle/Scene>
\langle/X3D>
```
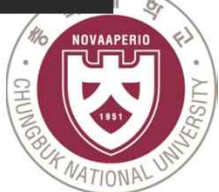

# $X3D 360°$  image - cubic

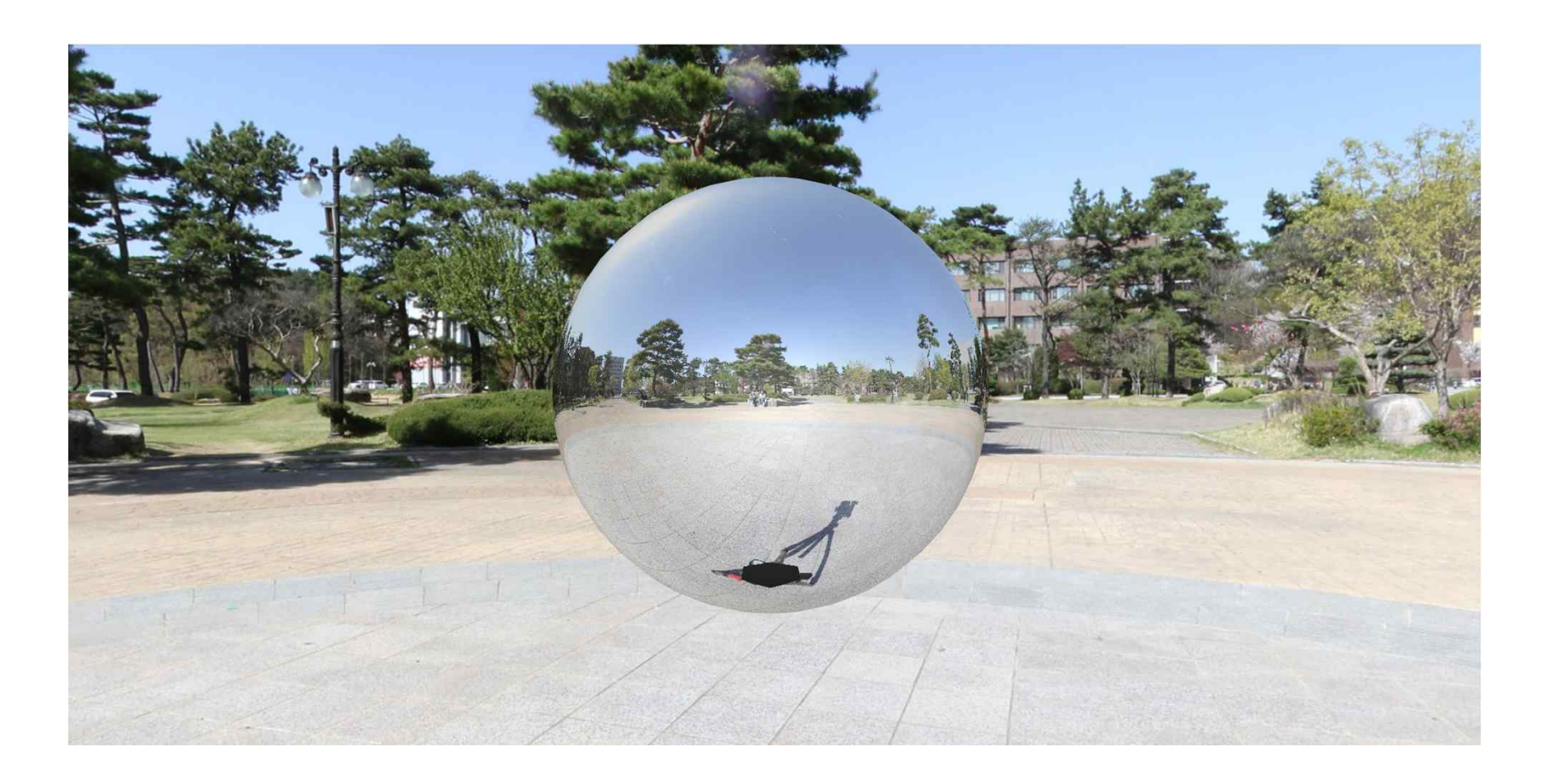

http://cgac.cbnu.ac.kr/vr/pano/cubemap.html

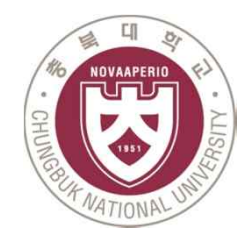

# X3D Equirectangular panoramas

- An equirectangular pano consists of a single image with an aspect ratio of 2:1, meaning that the width must be twice the height.

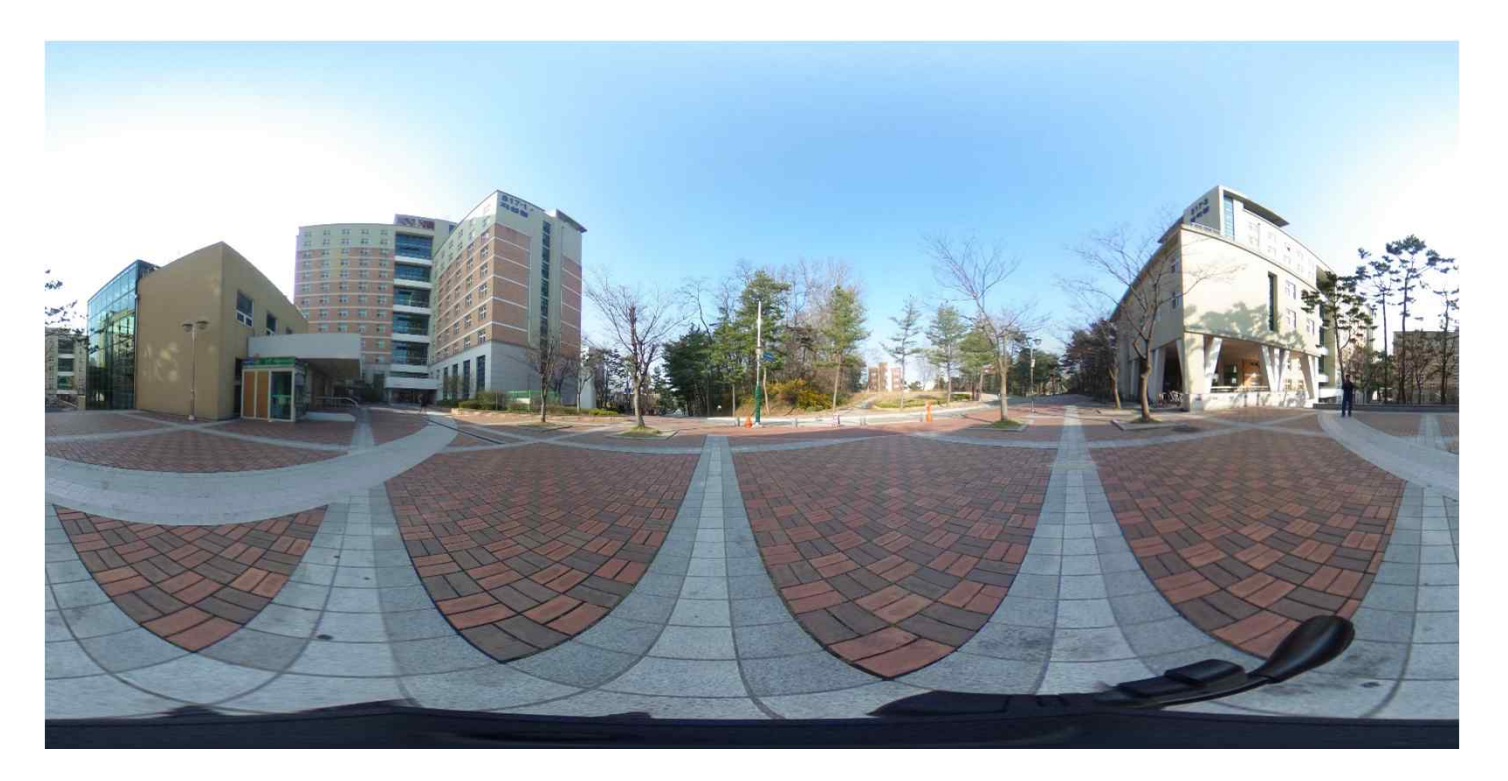

Size: 5376x2688

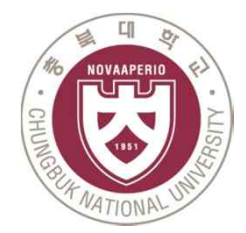

#### $X3D 360°$  image - equirectangular

- Creating a sphere and using imageTexture to texture equirectangular image

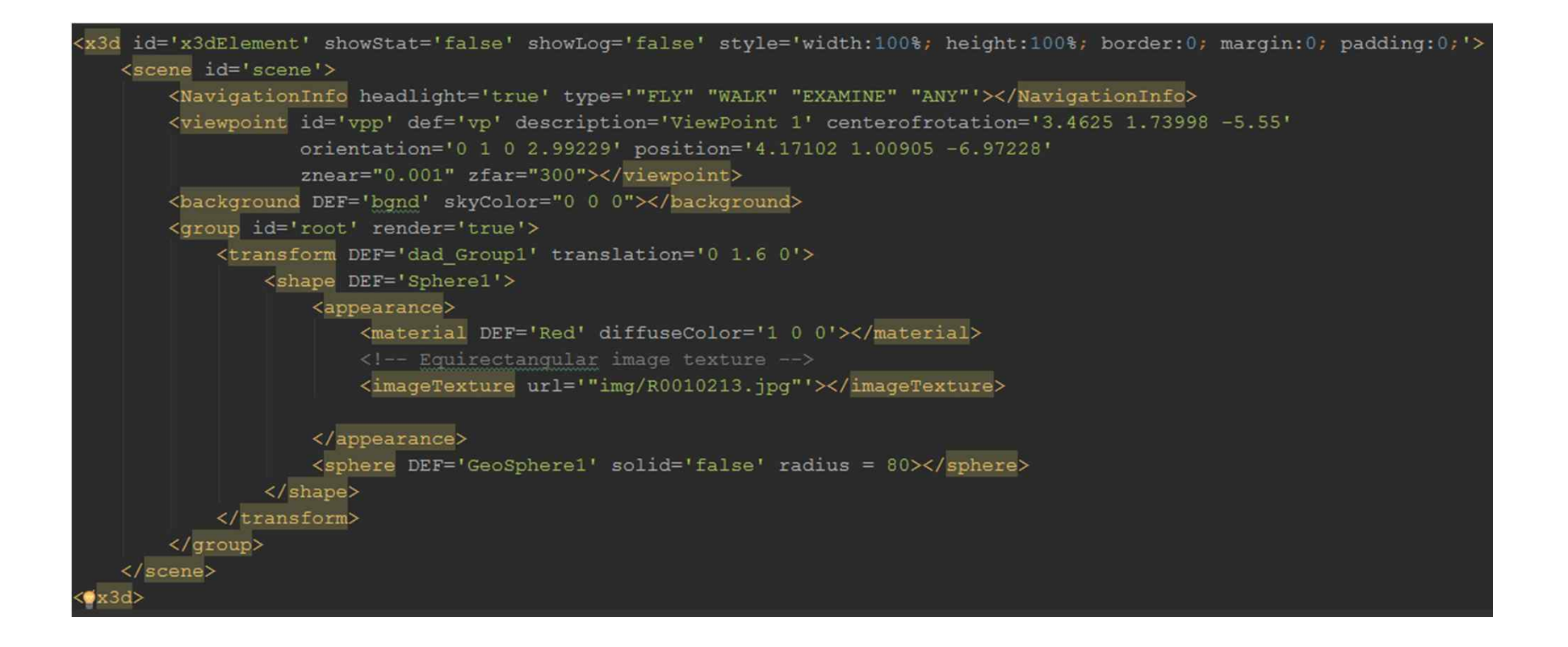

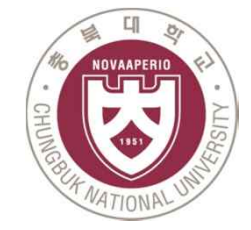

# $X3D 360°$  image - equirectangular

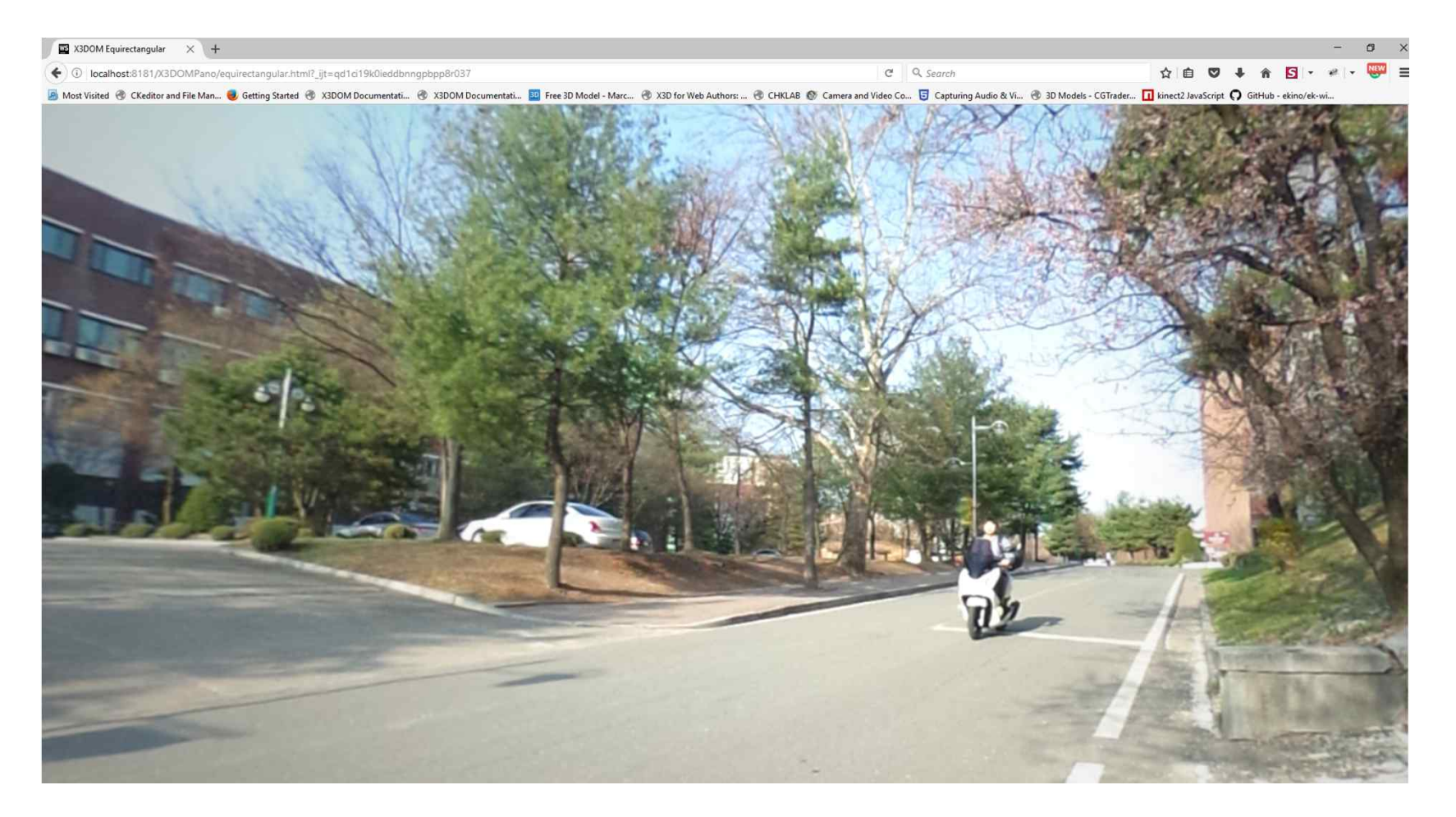

http://cgac.cbnu.ac.kr/vr/pano/equirectangular.html

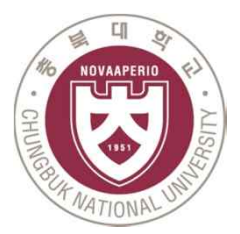

#### 360 VR Tour - Navigation

- Move to the next scene
- Focus on the icon or click
- Show the next place's name

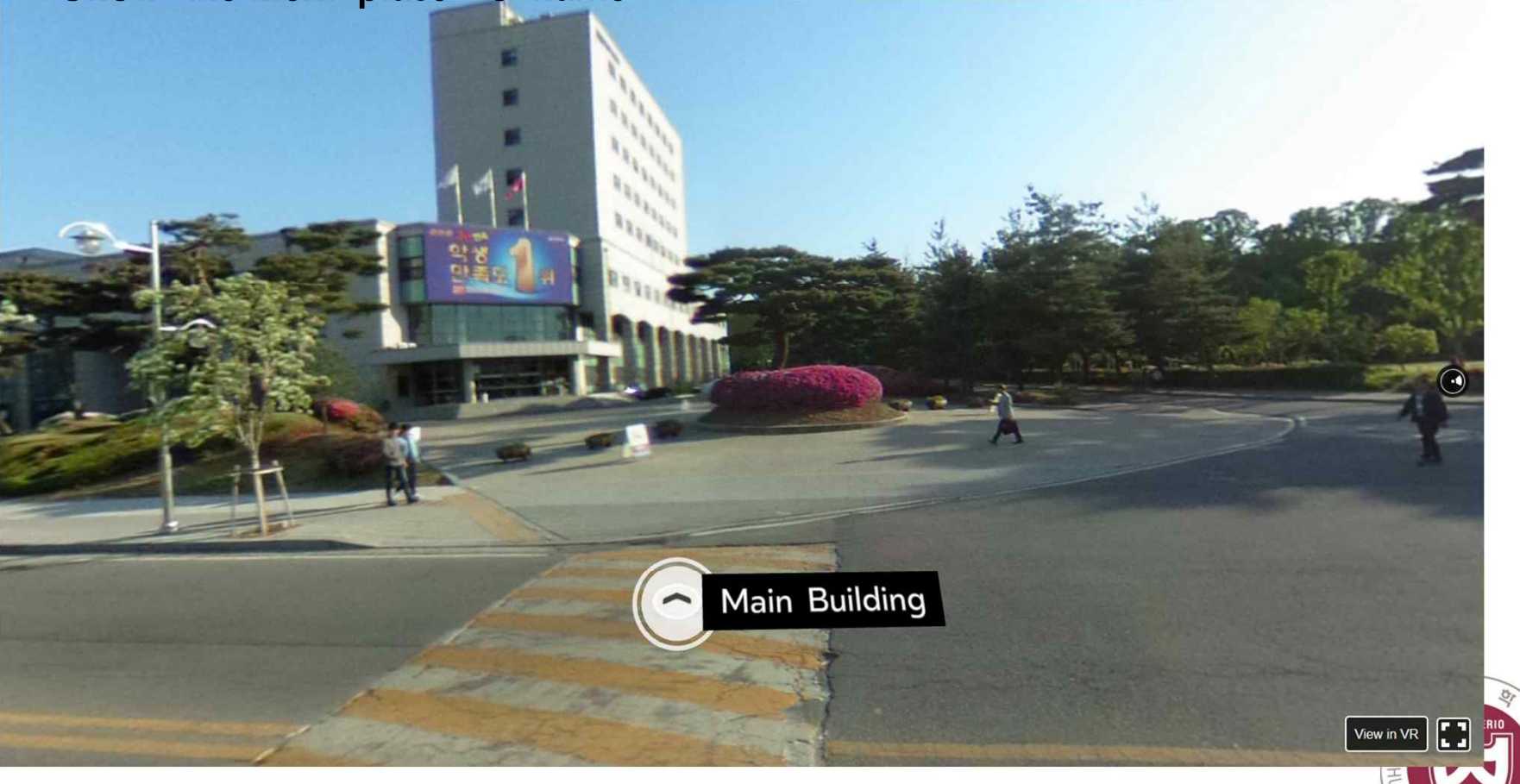

### 360 VR Tour - Tooltips

- Information icon
- Image tooltip type (attribution, attributionUri, width, height)

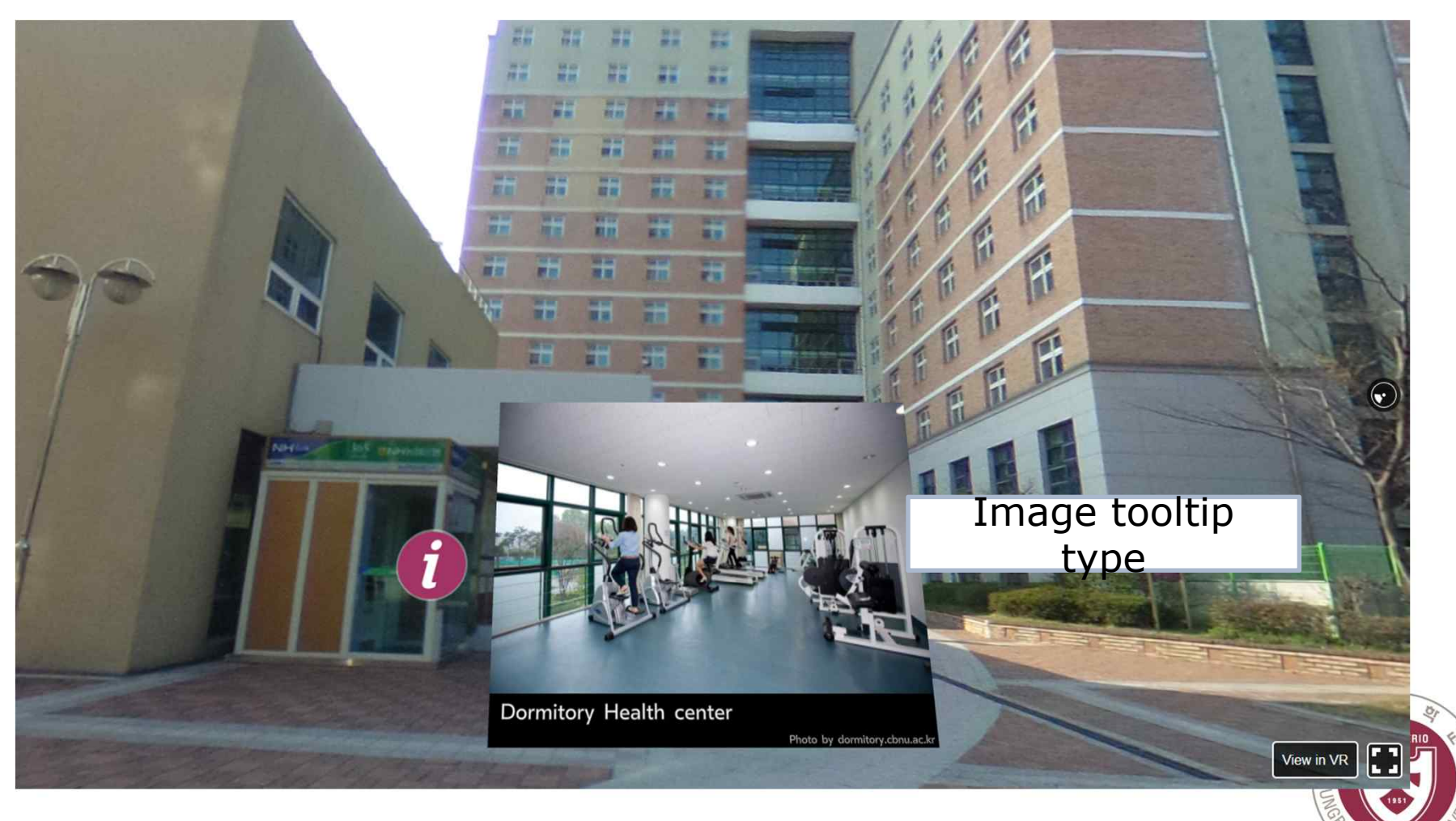

# 360 VR Tour - Tooltips

- Textblock tooltip type (text, width, height)

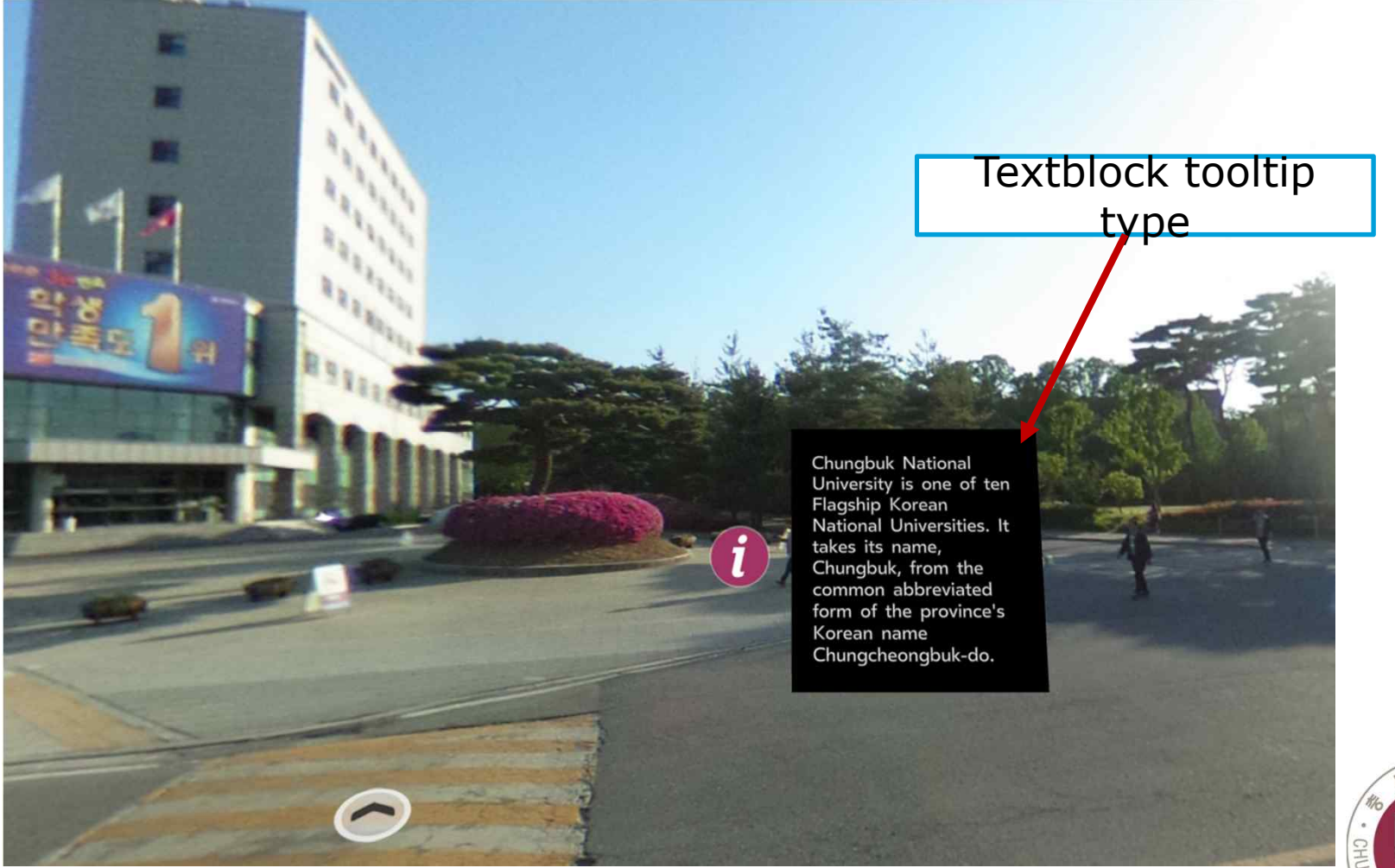

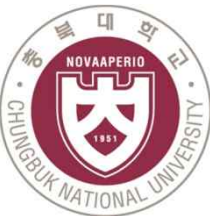

# 360 VR Tour - Tooltips

- Video tooltip type (source, width, height)

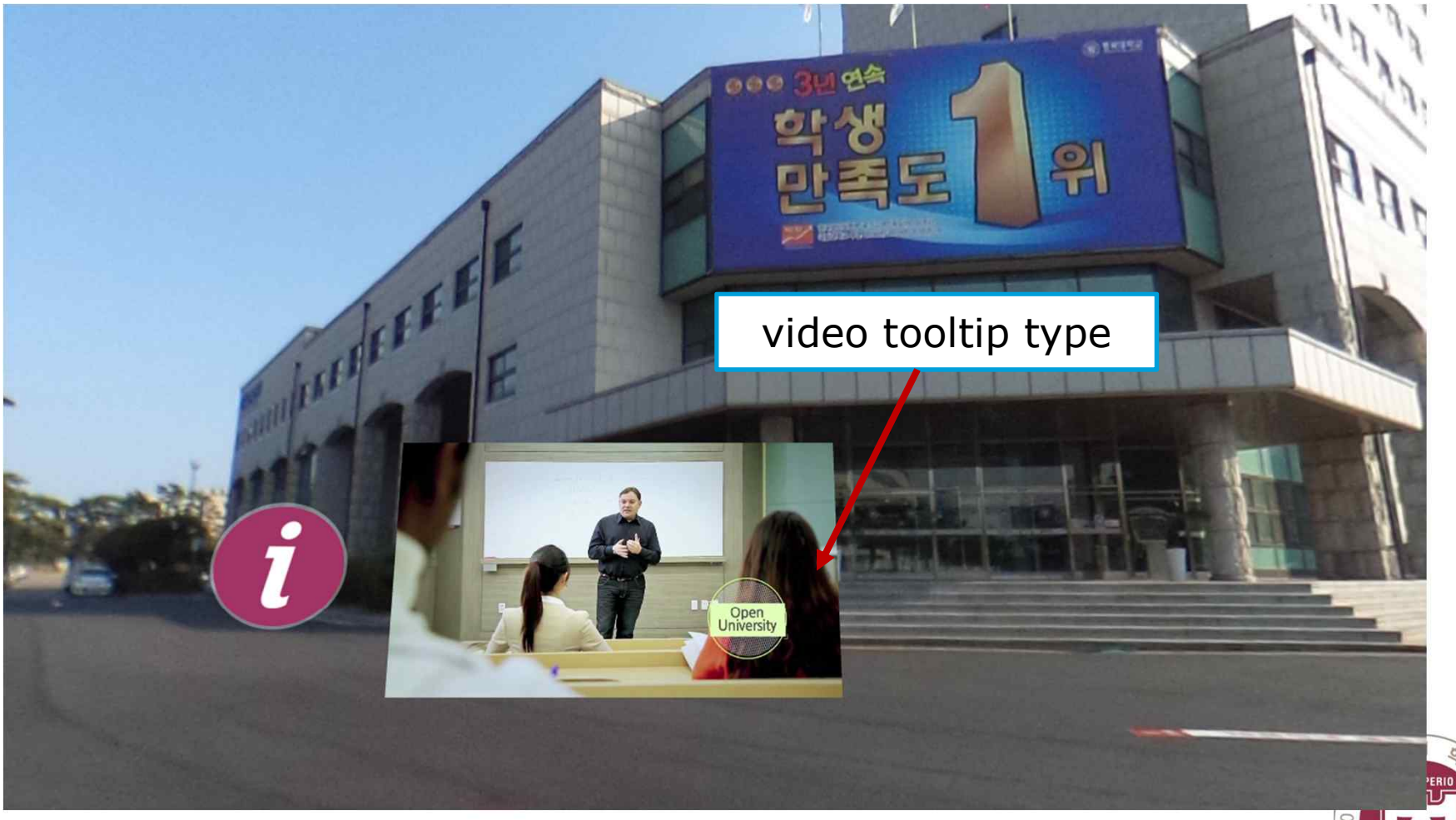

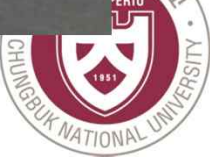

Seamless Message Supporting Service through Phones

- Send/Receive/See an message
- Send/Receive/See a received video
- Phone Call
- Text Typing
- Transmission of files

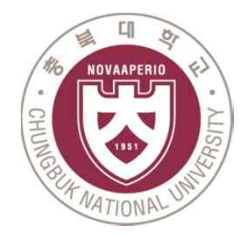

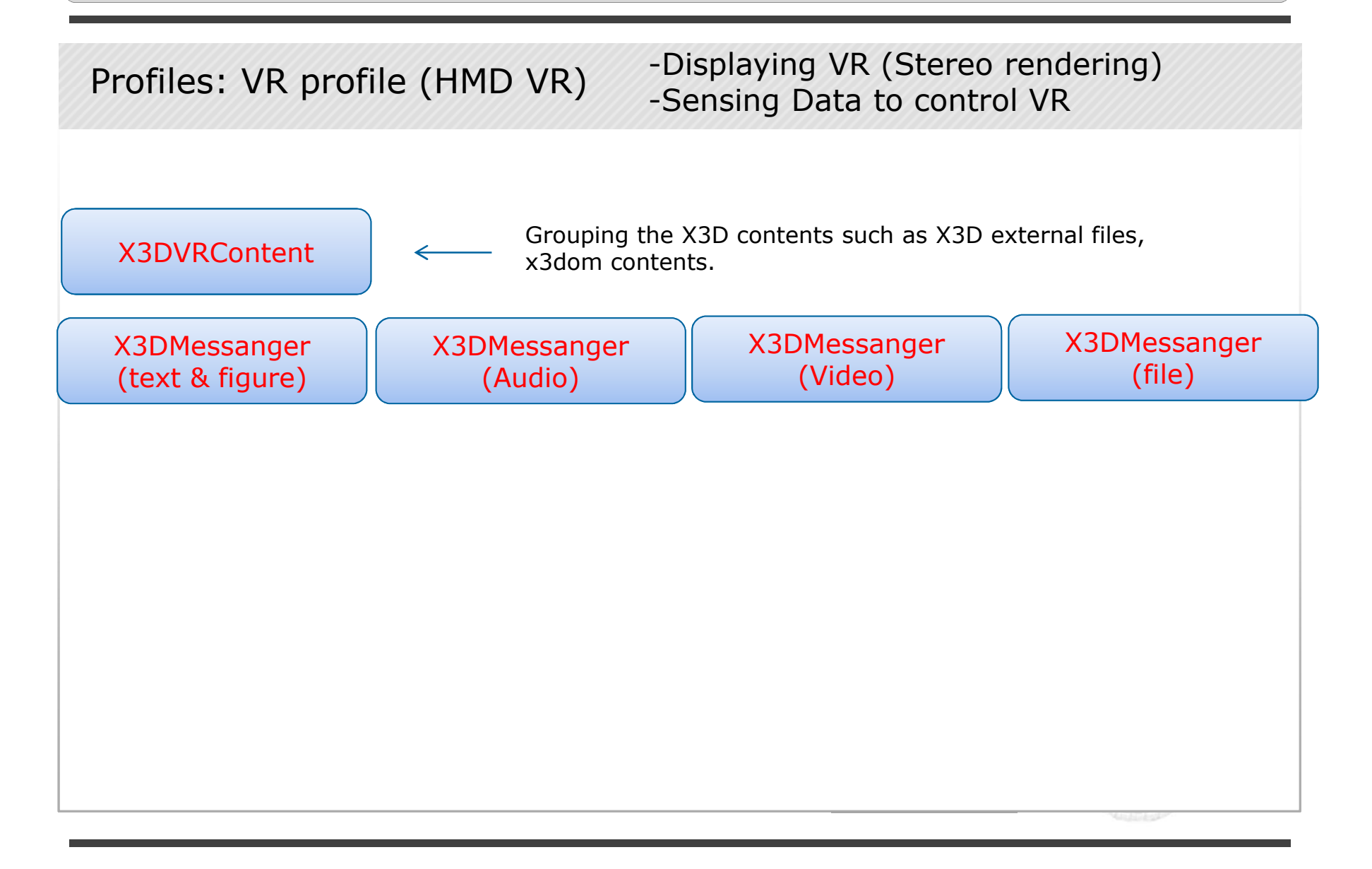

## Conclusion

- $\checkmark$  Render a VR scene based on X3D
- $\checkmark$  Interaction of X3D VR scene and HMD devices
- $\checkmark$  Provide seamless services while seeing X3D VR scene

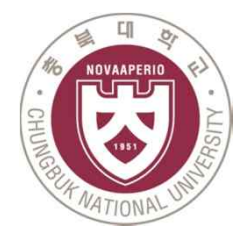

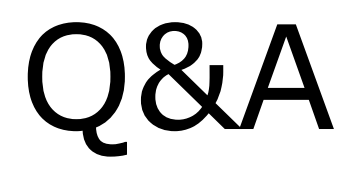